ISTITUTO COMPRENSIVO STATALE "GIOVANNI GABRIELI" A00 ICSGG Prot. 0008163 del 13/11/2017 (Uscita)

PER LA SCUOLA - COMPETENZE E AMBIENTI PER L'APPRENDIMENTO (FSE-FESR)

**FONDI** 

**EUROPEI** 

**STRUTTURALI** 

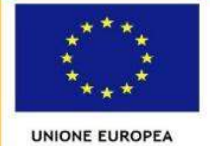

**MIUR** 

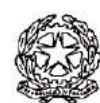

2014-2020

**ISTITUTO COMPRENSIVO "GIOVANNI GABRIELI" MIRANO (VE) SCUOLE DELL'INFANZIA – PRIMARIA – SECONDARIA I Grado** Sede Centrale: Via Paganini, 2/A - 30035 - MIRANO (VE) Tel. 041/431407 - Fax 041/432918 Codice mecc. VEIC85600Q - email: veic85600[q@istruzione.it](mailto:vemm132005@istruzione.it) - Cod. fisc. 90159650275 - Posta cert.: veic85600q@p Codice fatturazione elettronica **UFBP1E** – Codice IPA **istsc\_veic85600q – Codice AOO : AOOICSGG**

> Agli operatori che hanno inviato manifestazione di interesse a partecipare alla procedura in oggetto

**OGGETTO:** PON - *Programma Operativo Nazionale 2014IT05M2OP001 "Per la scuola – competenze e ambienti per l'apprendimento*.– Obiettivo/Azione10.8.1 *Interventi infrastrutturali per l'innovazione tecnologica, laboratori di settore e per l'apprendimento delle competenze chiave* . Procedura negoziata previa consultazione, ai sensi dell'art. 36, comma 2 lett. *b)*, del D.Lgs. n. 50 del 2016, così come modificato dal Decreto Legislativo 19 aprile 2017, n.56, per l'acquisizione di **COMPUTER all-in-one e relativo telaio in acciaio - carrelli elettrici con video proiettori con monitor interattivi"** con formula "chiavi in mano" comprensivi dell'installazione, configurazione e messa in opera.

**I LOTTO CIG: Z8A2078690 - II LOTTO CIG: Z85207872D CUP:** *E76J16001210007*

 Nell'ambito del PON - *Programma Operativo Nazionale 2014IT05M2OP001 "Per la scuola – competenze e ambienti per l'apprendimento*.– **Progetto Obiettivo/Azione** 10.8.1 *Interventi infrastrutturali per l'innovazione tecnologica, laboratori di settore e per l'apprendimento delle competenze chiave* ……… a seguito dell'autorizzazione del MIUR prot.n. AOODGEFID/31744 del 25/07/2017 , si intende affidare mediante procedura negoziata, ai sensi dell'art. dell'art. 36, comma 2 lett. *b)*, del D.Lgs. 50 del 2016, così come modificato dal Decreto Legislativo n.56 del 19 aprile 2017, e della Determina del DS dell'Istituto Scolastico prot. 8152 in data 13/11/2017 (Determina 118 in data 13/11/2017) per la realizzazione della fornitura di **COMPUTER all-in-one e relativo telaio in acciaio ; carrelli elettrici con video proiettori con monitor interattivi"** che

dovrà essere realizzato secondo le modalità e le specifiche definite nell'allegata lettera di invito.

Codesta impresa, ove interessata, è invitata a presentare la propria migliore offerta tecnica – economica per la realizzazione dell'attività in oggetto entro e non oltre le ore 12.00 del giorno 27/11/2017.

Le offerte dovranno essere trasmesse al seguente indirizzo: **Istituto Comprensivo Statale "Giovanni Gabrieli" Via Paganini 2/a 30015 Mirano (Ve)**

> **IL DIRIGENTE SCOLASTICO REGGENTE Daniela MAZZA**

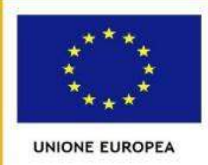

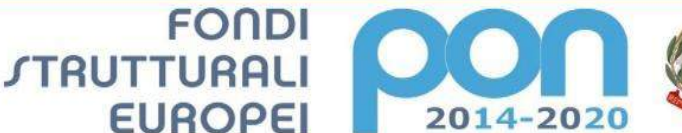

PER LA SCUOLA - COMPETENZE E AMBIENTI PER L'APPRENDIMENTO (FSE-FESR)

**MIUR** 

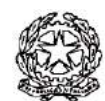

**ISTITUTO COMPRENSIVO "GIOVANNI GABRIELI" MIRANO (VE) SCUOLE DELL'INFANZIA – PRIMARIA – SECONDARIA I Grado** Sede Centrale: Via Paganini, 2/A - 30035 - MIRANO (VE) Tel. 041/431407 - Fax 041/432918 Codice mecc. VEIC85600Q - email: veic85600[q@istruzione.it](mailto:vemm132005@istruzione.it) - Cod. fisc. 90159650275 - Posta cert.: veic85600q@p Codice fatturazione elettronica **UFBP1E** – Codice IPA **istsc\_veic85600q – Codice AOO : AOOICSGG**

# **LETTERA DI INVITO**

Programma Operativo Nazionale "Per la scuola, competenze e ambienti per l'apprendimento" 2014-2020. Avviso pubblico rivolto alle Istituzioni scolastiche statali per la realizzazione di ambienti digitali, Prot. n. AOODGEFID/12810 del 15/10/2015. Asse II Infrastrutture per l'istruzione – Fondo Europeo di Sviluppo Regionale (FESR) - Obiettivo specifico – 10.8-1.A3-FESRPON-VE-2017-10– *"Diffusione della società della conoscenza nel mondo della scuola e della formazione e adozione di approcci didattici innovativi*" – Azione 10.8.1 *Interventi infrastrutturali per l'innovazione tecnologica, laboratori di settore e per l'apprendimento delle competenze chiave.* 10.8.1.A3-FESRPON-VE-2017-10

**I LOTTO CIG: Z8A2078690 - II LOTTO CIG: Z85207872D** *CUP E76J16001210007*

## **1. Premessa**

Il **PON** 2014/2020 *"Per la scuola – competenze e ambienti per l'apprendimento"* del Ministero della Pubblica Istruzione, in coerenza con la politica nazionale, pone in primo piano la qualità del sistema di Istruzione come elemento fondamentale per l'obiettivo di miglioramento e valorizzazione delle risorse umane. Essa è finalizzata a garantire che il sistema di istruzione offra a tutti i giovani e le giovani i mezzi per sviluppare competenze chiave a un livello tale da permettere l'accesso ad ulteriori apprendimenti per la durata della vita. Nell'ambito di questo obiettivo gli interventi del presente programma incidono più specificamente sulla qualità degli ambienti dedicati all'apprendimento e sulla implementazione delle tecnologie e dei laboratori didattici come elementi essenziali per la qualificazione del servizio.

## **2. Contesto**

L'Istituto Comprensivo Statale "Giovanni Gabrieli" intende realizzare "Postazione informatica per l'accesso dell'utenza e del personale ai dati e servizi digitali della scuola"- "Carrelli elettrici con video proiettori con monitor interattivi", intervento finanziato dal MIUR.

## **3. Obiettivi e Finalità**

La fornitura intende realizzare ambienti classi multimediali mobili.

## **4. Contenuti**

Il preventivo dovrà riferirsi all'intero pacchetto di beni-servizi richiesti, con la formula "**chiavi in mano",** comprensivo di tutti gli accessori ed i materiali necessari per il completamento a "**regola** 

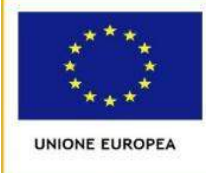

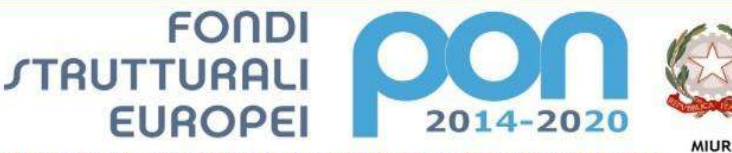

PER LA SCUOLA - COMPETENZE E AMBIENTI PER L'APPRENDIMENTO (FSE-FESR)

**d'arte**" delle opere previste. Anche se non esplicitamente indicati nella RDO, tali accessori e materiali si intendono a carico dell'Azienda fornitrice, forniti alla data del collaudo e muniti di garanzia di 3 anni.

Entro il periodo di garanzia è necessario garantire gli interventi di assistenza atti a ripristinare il normale funzionamento delle attrezzature. Gli interventi devono essere garantiti entro due giorni dalla chiamata. Tale contenuto deve essere inserito in apposita dichiarazione resa dall'azienda.

L'addestramento del personale incaricato all'utilizzo dei beni dovrà essere assicurato dall'azienda.

Le attività di consegna includono: imballaggio, trasporto, facchinaggio, consegna al piano, configurazione di tutte le tecnologie acquistate ove queste lo prevedano, asporto degli imballaggi. Tutte le attività previste in ordine alla fornitura, consegna ed installazione, dovranno essere effettuate da personale addestrato e qualificato. I prodotti devono essere in possesso delle certificazioni richieste dalla normativa europea per la sicurezza informatica, ovvero: i requisiti stabiliti nel D.Lgs. n. 81/2008.

L'Istituto Scolastico potrà richiedere una variazione in aumento o in diminuzione della prestazione, che il fornitore sarà tenuto ad eseguire agli originari patti e condizioni, se contenuta entro il quinto dell'importo contrattuale e tale da non modificare la natura della prestazione inizialmente prevista nel contratto.

Oltre detto limite, quando per la completa o migliore prestazione del servizio o della fornitura occorra apportare variazioni quantitative o qualitative al contratto originario, si provvederà alla conclusione di un atto aggiuntivo, nella forma del contratto originario.

La fornitura richiesta dovrà soddisfare i seguenti elementi:

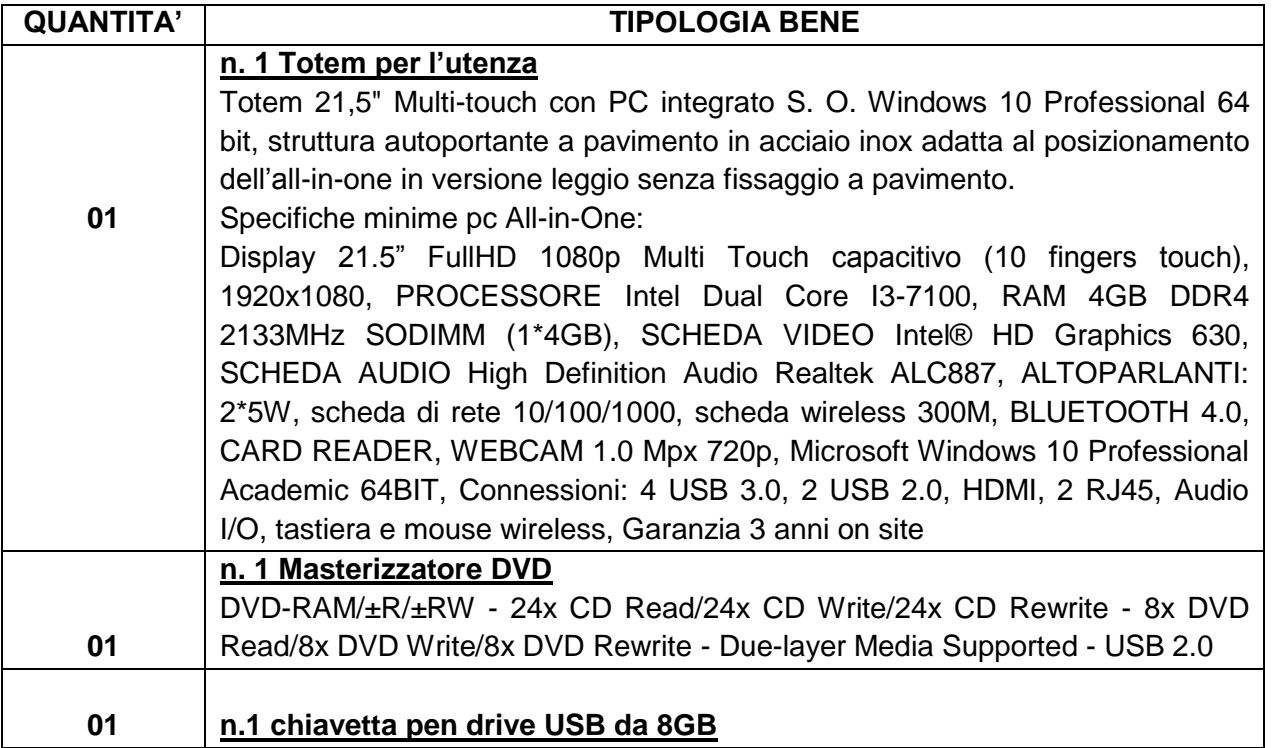

# **Utenza LOTTO 1 CIG**

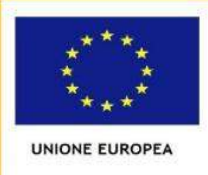

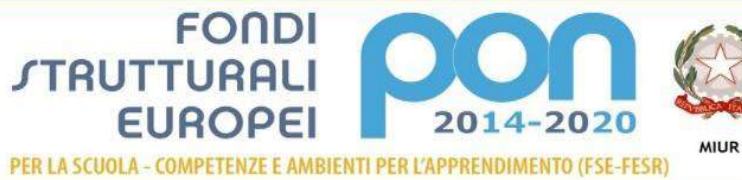

o deu istruzione, dell'Università e della Ricerca<br>nento per la Programmazione<br>re Generale per interventi in materia di edilizia<br>ca, per la gestione dei fondi strutturali per

#### **Didattica CIG. LOTTO 2**

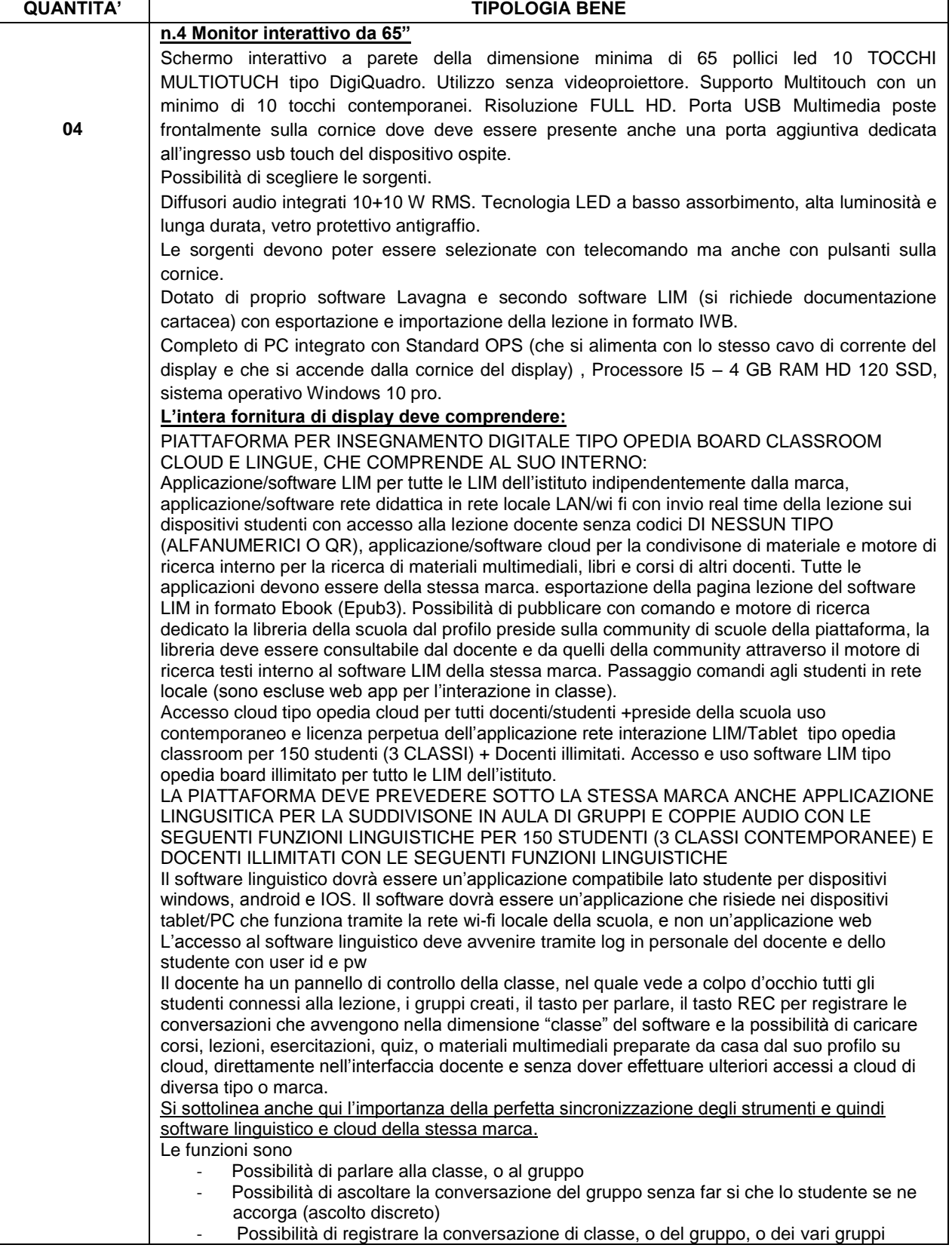

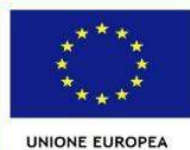

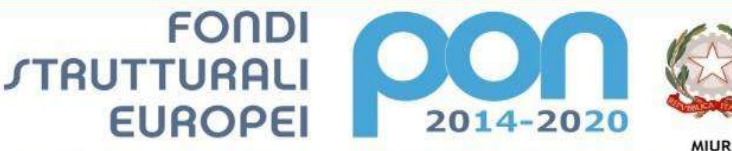

PER LA SCUOLA - COMPETENZE E AMBIENTI PER L'APPRENDIMENTO (FSE-FESR)

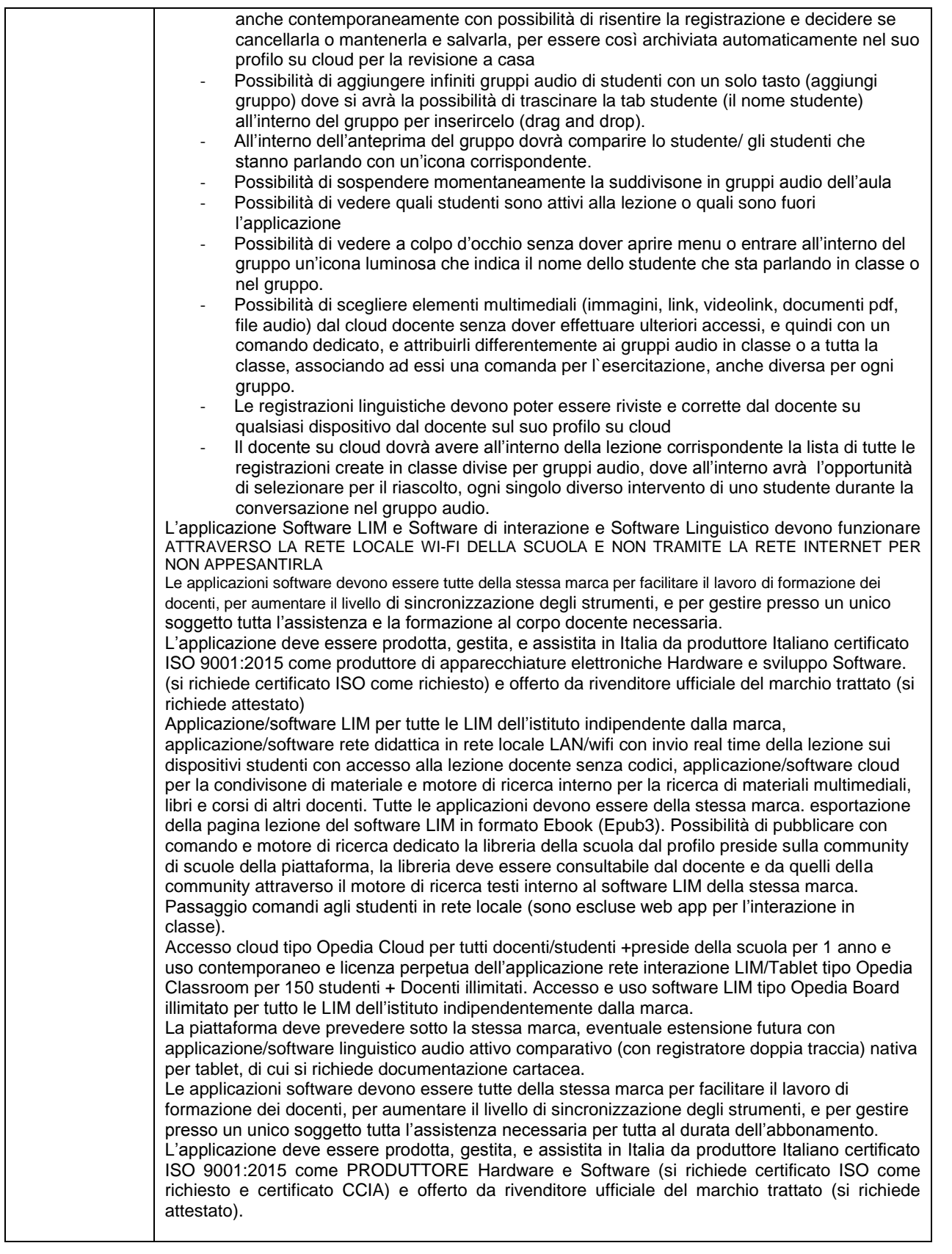

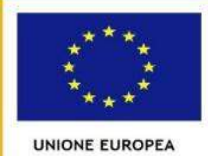

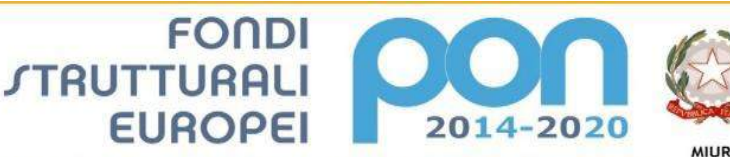

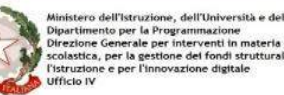

PER LA SCUOLA - COMPETENZE E AMBIENTI PER L'APPRENDIMENTO (FSE-FESR)

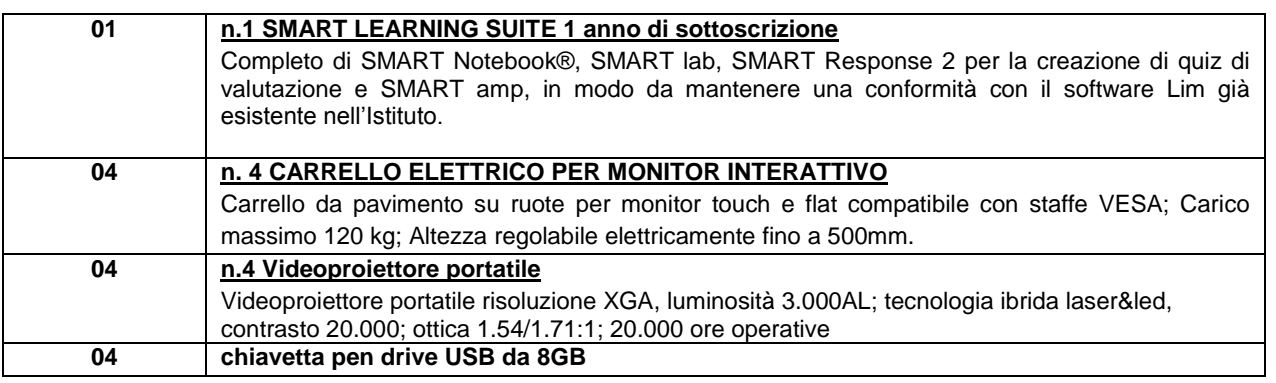

#### **1. Durata della fornitura e sopralluogo presso l'Istituto.**

La fornitura dovrà essere espletata entro 30 giorni lavorativi decorrenti dalla stipula a sistema del contratto con l'aggiudicatario.

E' obbligatorio un sopralluogo da espletarsi prima dell'inoltro dell'offerta al fine di verificare i locali dove saranno collocate le attrezzature. Il sopralluogo dovrà essere certificato in apposito documento.

#### **2. Importo a base d'asta**

L'importo a base d'asta per la fornitura di cui alla presente lettera di invito è di € 17.446,72 (diciassettemilaquattrocentoquarantasei/72), oltre IVA.

Qualora nel corso dell'esecuzione del contratto, si renda necessario un aumento delle prestazioni di cui trattasi fino a concorrenza del quinto dell'importo del contratto, l'appaltatore espressamente accetta di adeguare la fornitura/servizio oggetto del contratto, ai sensi di quanto previsto dall'art. 106, comma 12, del D.lgs. n. 50 del 2016, procedura negoziata previa consultazione.

Non sono ammesse offerte in aumento.

L'Istituto Scolastico potrà richiedere una variazione in aumento o in diminuzione della prestazione, che il fornitore sarà tenuto ad eseguire agli originari patti e condizioni, se contenuta entro il quinto dell'importo contrattuale e tale da non modificare la natura della prestazione inizialmente prevista nel contratto.

Oltre detto limite, quando per la completa o migliore prestazione del servizio o della fornitura occorra apportare variazioni quantitative o qualitative al contratto originario, si provvederà alla conclusione di un atto aggiuntivo, nella forma del contratto originario.

### **3. Adempimenti relativi alla presentazione delle offerte e della documentazione richiesta per l'ammissione alla procedura**

L'offerta economica e la relativa documentazione, redatte in lingua italiana devono essere contenute, a pena di esclusione, sul portale MEPA entro e non oltre le ore 12.00 del 27/11/2017. Sul portale dovranno essere inserite le seguenti documentazioni:

- **a) Domanda di partecipazione** (redatta secondo l'allegato a *"Istanza di partecipazione") attestante(pur essendo state presentate con la manifestazione di interesse):*
	- 1. l'indicazione della denominazione del soggetto che partecipa e natura e forma giuridica dello stesso;

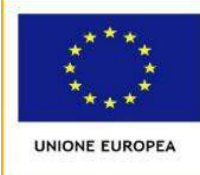

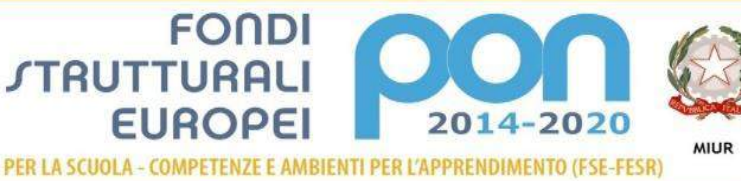

- 2. il nominativo del legale rappresentante e l'idoneità dei suoi poteri per la sottoscrizione degli atti di gara;
- 3. l'iscrizione al registro della Camera di Commercio (C.C.I.A.A.), contenente: 1) numero e data di iscrizione al Registro delle Imprese, 2) denominazione e forma giuridica, 3) indirizzo della sede legale, 4) oggetto sociale, 5) durata, se stabilita, 6) nominativo/i del/i legale/i rappresentante/i, nonché di non trovarsi in alcuna delle situazioni ostative di cui all'art. 67 del D.Lgs. 159/2011. In caso di soggetti non tenuti all'iscrizione al Registro delle Imprese, tale circostanza dovrà essere espressamente attestata con dichiarazione sostitutiva di certificazione, nella quale dovranno comunque essere forniti gli elementi individuati ai precedenti punti 2), 3), 4), 5) e 6), con l'indicazione dell'Albo o diverso registro in cui l'operatore economico è eventualmente iscritto, nonché di non trovarsi in alcuna delle situazioni ostative di cui all'art. 67 del D.Lgs. 159/2011. In caso di operatori economici non tenuti all'iscrizione alla CCIA o ad alcun albo o registro, è sufficiente la presentazione della copia dell'atto costitutivo e/o dello statuto in cui sia espressamente previsto, tra i fini istituzionali, lo svolgimento delle attività inerenti all'oggetto della presente procedura
- 4. di acconsentire, ai sensi e per effetti del D.Lgs 196/2003, al trattamento dei dati per la presente procedura;
- 5. di autorizzare la stazione appaltante ad effettuare le comunicazioni di cui all'art.76, comma 6, D.lgs. n. 50 del 2016 a mezzo pec indicata in dichiarazione.
- **b) Dichiarazione** resa ai sensi del DPR 445/2000 (redatta secondo l'allegato b *"Dichiarazioni")*, successivamente verificabile, sottoscritta dal legale rappresentante del concorrente, con allegata fotocopia del documento di identità in corso di validità, attestante:
	- 1. di non trovarsi in alcuna situazione di esclusione di cui all'art. 80 del D.Lgs. n. 50 del 2016;
	- 2. di osservare le norme tutte dettate in materia di sicurezza dei lavoratori, in particolare di rispettare tutti gli obblighi in materia di sicurezza e condizioni nei luoghi di lavoro, come dettate dal D.Lgs 81/2008;
	- 3. di assumere a proprio carico tutti gli oneri retributivi, assicurativi e previdenziali di legge e di applicare nel trattamento economico dei propri lavoratori la retribuzione richiesta dalla legge e dai CCNL applicabili;
	- 4. di aver preso visione, di sottoscrivere per accettazione e di obbligarsi all'osservanza di tutte le disposizioni, nessuna esclusa, previste dalla presente lettera di invito e di accettare, in particolare, le penalità previste;

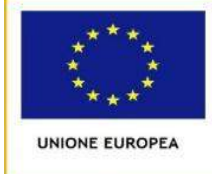

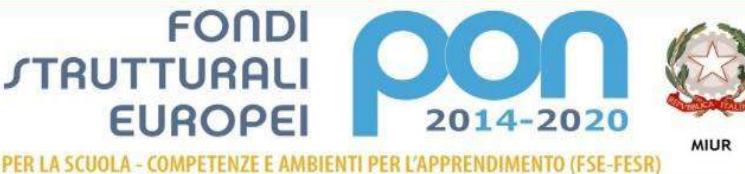

### **c)"Offerta Economica"**

L'offerta economica, in regola con la legge sul bollo, deve contenere, chiaramente indicato in cifre e lettere, il prezzo offerto per l'espletamento del servizio (IVA ESCLUSA).

L'offerta economica deve altresì contenere:

- l'indicazione espressa della validità dell'offerta stessa, non inferiore a 180 giorni e l'espresso impegno a mantenerla valida ed invariata fino alla data in cui l'Istituto Scolastico sarà addivenuto alla stipula del contratto;

- i costi per la sicurezza aziendale ai sensi dell'art. 95, comma 10, del D.Lgs. n. 50 del 2016.

- la dichiarazione di aver giudicato il prezzo a base d'asta e quello offerto pienamente remunerativi e tali da consentire l'offerta presentata.

Tale documentazione deve essere timbrata e siglata in ogni pagina e sottoscritta dal rappresentante legale del concorrente e corredata da fotocopia del documento di identità del sottoscrittore/i .

Nel caso di offerta presentata da un raggruppamento temporaneo d'impresa o da un consorzio ordinario di concorrenti, la stessa deve essere sottoscritta dai titolari o legali rappresentanti di tutte le imprese raggruppate o consorziate, deve specificare le parti della prestazione, con le relative quote percentuali, che saranno eseguite dalle singole imprese.

### **4. Criteri di aggiudicazione**

L'aggiudicazione del servizio avverrà sulla base del criterio del prezzo più basso sull'importo a base di gara, al netto del costo della manodopera, secondo quanto disciplinato dall' dell'**art. 95, comma 4, del D.Lgs n. 50 del 2016,** Qualora l'offerta appaia anormalmente bassa, potranno essere richieste all'offerente giustificazioni in merito agli elementi costitutivi dell'offerta medesima, procedendo ai sensi degli articoli dell'**art. 97 del** 

### **D.Lgs n. 50 del 2016.**

La graduatoria finale sarà stilata sulla base dei prezzi offerti da ogni singolo concorrente.

In caso di offerte economiche con prezzo uguale si procederà all'affidamento tramite sorteggio.

L'Istituto Scolastico si riserva di procedere all'aggiudicazione del servizio anche in presenza di una sola offerta ricevuta e ritenuta valida.

Qualora ricorra il caso dell'attribuzione finale del medesimo punteggio a due o più offerte si procederà al sorteggio.

L'Amministrazione aggiudicatrice si riserva ogni più ampia facoltà di non procedere alla aggiudicazione del servizio di cui al presente bando, nell'ipotesi in cui, a suo insindacabile giudizio, sia venuta meno la necessità delle prestazioni richieste o non vengano ritenute appropriate le offerte pervenute. L'Amministrazione procederà all'aggiudicazione anche in presenza di una sola offerta ritenuta valida, purché sia ritenuta congrua e conveniente.

Nessun compenso o rimborso spese sarà corrisposto per gli elaborati che perverranno per la partecipazione alla gara e che, comunque, saranno trattenuti dal Ministero dell'Istruzione, dell'Università e della Ricerca.

L'Amministrazione aggiudicatrice comunica - a mezzo di raccomandata con avviso di ricevimento - l'esito della gara all'aggiudicatario e agli altri concorrenti.

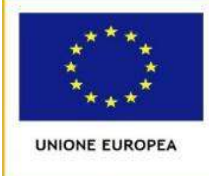

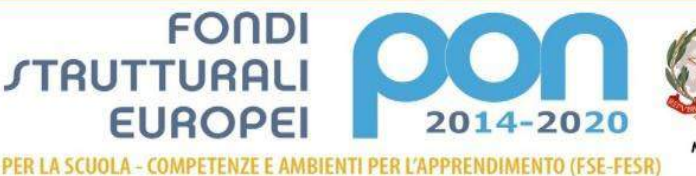

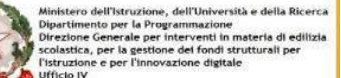

### **5. Condizioni contrattuali**

L'affidatario della fornitura si obbliga a garantire l'esecuzione del contratto in stretto rapporto con l'Istituto Scolastico, secondo la tempistica stabilita.

L'affidatario si impegna, altresì, ad osservare ogni ulteriore termine e modalità inerenti la regolamentazione degli obblighi tra le parti per l'adempimento della prestazione, nonché gli obblighi derivanti dall'applicazione della normativa vigente.

#### **6.Ipotesi di cessione. Subappalto**

Il contratto non può essere ceduto, a pena di nullità. Il subappalto non è ammesso.

#### **7.Pagamenti**

Il corrispettivo verrà liquidato con le seguenti modalità:

 **100%** dell'importo complessivo aggiudicato, previa presentazione di regolare fattura o documento contabile equipollente e di un report finale delle attività previo collaudo

#### **8.Penali e risarcimento danni**

In caso di ritardato o parziale adempimento del contratto, l'Istituto Scolastico, in relazione alla gravità dell'inadempimento, potrà irrogare una penale fino a un massimo del 10% dell'importo contrattuale (IVA ESCLUSA).

E' fatto salvo il risarcimento di ogni maggior danno subito dall'Istituto Scolastico.

#### **9.Risoluzione e recesso**

In caso di ritardato o parziale adempimento del contratto, l'Istituto Scolastico potrà intimare all'affidatario, a mezzo raccomandata A/R, di adempiere a quanto necessario per il rispetto delle specifiche norme contrattuali, entro il termine perentorio di 10 giorni.

L'ipotesi del protrarsi del ritardato o parziale adempimento del contratto, costituisce condizione risolutiva espressa, ai sensi dell'art. 1456 cc, senza che l'inadempiente abbia nulla a pretendere, e fatta salva l'esecuzione in danno.

E' fatto salvo, altresì, il risarcimento di ogni maggior danno subito dall'Istituto Scolastico.

In ogni caso, l'Istituto Scolastico si riserva il diritto di recedere in qualsiasi momento dal contratto, senza necessità di fornire giustificazione alcuna, dandone comunicazione scritta con 15 gg di preavviso rispetto alla data di recesso.

#### **10.Riservatezza delle informazioni**

Ai sensi e per gli effetti del D.Lgs 196/2003 e ss.mm.ii.) i dati, gli elementi, ed ogni altra informazione acquisita in sede di offerta, saranno utilizzati dall'Istituto Scolastico esclusivamente ai fini del procedimento di individuazione del soggetto aggiudicatario, garantendo l'assoluta riservatezza, anche in sede di trattamento dati, con sistemi automatici e manuali.

Con l'invio dell'offerta i concorrenti esprimono il loro consenso al predetto trattamento.

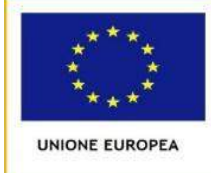

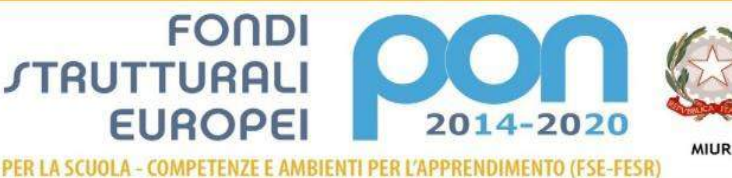

### **11.Proprietà dei prodotti e servizi forniti**

Tutte gli elaborati prodotti durante l'esecuzione delle ricerche saranno di proprietà esclusiva dell'Istituto Scolastico, l'aggiudicatario potrà utilizzare, in tutto o in parte tali prodotti, previa espressa autorizzazione da parte dell'Istituto Scolastico.

### **12.Obblighi dell'affidatario**

Ai sensi dell'art. 3, comma 8 della Legge n. 136 del 13 agosto 2010, l'aggiudicatario assume tutti gli obblighi di tracciabilità dei flussi finanziari di cui alla medesima legge, in particolare:

- l'obbligo di utilizzare un conto corrente bancario o postale acceso presso una banca o presso la società Poste Italiane SpA e dedicato anche in via non esclusiva, alle commesse pubbliche (comma1);
- l'obbligo di registrare sul conto corrente dedicato tutti i movimenti finanziari relativi all'incarico e, salvo quanto previsto dal comma 3 del citato articolo, l'obbligo di effettuare detti movimenti esclusivamente tramite lo strumento del bonifico bancario o postale (comma1);

■l'obbligo di riportare, in relazione a ciascuna transazione effettuata con riferimento all'incarico, il codice identificativo di gara **I LOTTO CIG: Z8A2078690 - II LOTTO CIG: Z85207872D** e il codice unico di progetto *E76J16001210007;*

■L'obbligo di comunicare all'Istituto Scolastico gli estremi identificativi del conto corrente dedicato, entro 7 gg dalla sua accensione o, qualora già esistente, dalla data di accettazione dell'incarico nonché, nello stesso termine, le generalità e il codice fiscale delle persone delegate ad operare su di esso, nonché di comunicare ogni eventuale modifica ai dati trasmessi (comma 7);

■Ogni altro obbligo previsto dalla legge 136/2010, non specificato nel precedente elenco.

Ai sensi del medesimo art. 3, comma 9 bis della citata legge, il rapporto contrattuale si intenderà risolto qualora l'aggiudicatario abbia eseguito una o più transazioni senza avvalersi del conto corrente all'uopo indicato all'Istituto Scolastico.

Fatta salva l'applicazione di tale clausola risolutiva espressa, le transazioni effettuate in violazione degli obblighi assunti con l'accettazione dell'incarico comporteranno, a carico dell'aggiudicatario, l'applicazione delle sanzioni amministrative come previste e disciplinate dall'art. 6 della citata legge.

## **13.Definizione delle controversie**

Contro i provvedimenti che il concorrente ritenga lesivi dei propri interessi è ammesso ricorso al Tribunale Amministrativo Regionale (T.A.R.) VENETO entro 30 giorni.

Eventuali controversie che dovessero insorgere durante lo svolgimento del servizio tra il prestatore e l'Istituto Scolastico, saranno demandate al giudice ordinario. Il foro competente è quello di VENEZIA

## **14.Disposizioni finali**

a) L'aggiudicazione ha sempre carattere provvisorio in quanto è subordinata:

- all'assenza di irregolarità delle operazioni di gara;
- all'approvazione del verbale di gara ed all'aggiudicazione da parte del RUP ai sensi della successiva lettera b).

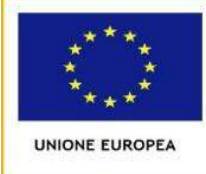

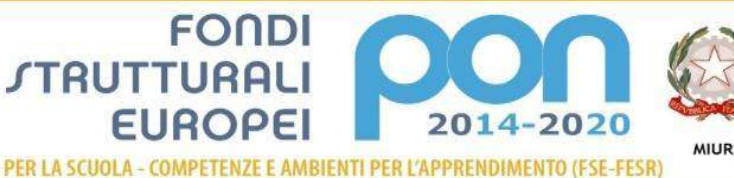

- b) L'aggiudicazione diviene definitiva, ai sensi degli artt. 32, 33 del D.lgs. n. 50 del 2016 con apposito provvedimento del RUP oppure quando siano trascorsi 30 gg dalla proposta di aggiudicazione senza che la Stazione Appaltante abbia assunto provvedimenti negativi o sospensivi.
- c) Ai sensi dell'art. 32, commi 6, D.lgs. n. 50 del 2016, l'aggiudicazione definitiva non equivale in nessun caso ad accettazione dell'offerta e diventa efficace solo dopo la verifica del possesso dei requisiti dell'aggiudicatario e dell'assenza di cause di esclusione.
- d) L'accesso agli atti di gara è consentito ai sensi dell'art. 53 del D.lgs. n. 50 del 2016, entro 10 (dieci) giorni dalla comunicazione del provvedimento lesivo:
- per i concorrenti esclusi, o la cui offerta sia stata esclusa, limitatamente agli atti formatisi nelle fasi della procedura anteriori all'esclusione fino al conseguente provvedimento di esclusione;
- per i concorrenti ammessi e la cui offerta sia compresa nella graduatoria finale, dopo l'approvazione dell'aggiudicazione provvisoria o, in assenza di questa, dopo 30 (trenta) giorni dall'aggiudicazione provvisoria, per quanto attiene i verbali di gara e le offerte concorrenti;
- per i concorrenti ammessi e la cui offerta sia compresa nella graduatoria finale, dopo l'aggiudicazione definitiva, per quanto attiene la verifica delle offerte anomale.
- e) La stazione appaltante si riserva di differire, spostare o revocare il presente procedimento di gara, senza alcun diritto degli offerenti a rimborso spese o quant'altro.
- f) La stipulazione del contratto è subordinata al decorrere dei termini di cui all'art. 32, comma 9, del D.lgs. n. 50 del 2016.

## **15.Rinvio**

Per quanto non espressamente contemplato nella presente lettera di invio si fa espresso rinvio a quanto previsto dalla vigente legislazione comunitaria e nazionale in materia di affidamento di contratti pubblici, con particolare riferimento al D.lgs. n. 50 del 2016.

## **16.Responsabile del procedimento**

**Il Responsabile del Procedimento è la dott.ssa Daniela MAZZA**

# **IL DIRIGENTE SCOLASTICO REGGENTE Daniela MAZZA**

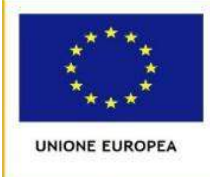

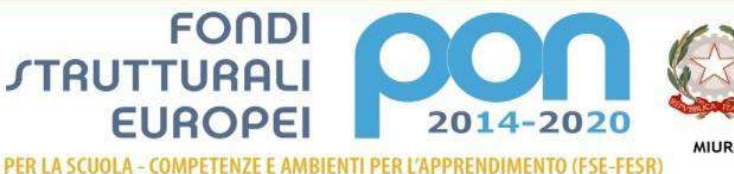

PER GLI OPERATORI ECONOMICI

### **ALLEGATO a) "Istanza di partecipazione"**

Programma Operativo Nazionale "Per la scuola, competenze e ambienti per l'apprendimento" 2014-2020. Avviso pubblico rivolto alle Istituzioni scolastiche statali per la realizzazione di ambienti digitali, Prot. n. AOODGEFID/12810 del 15/10/2015. Asse II Infrastrutture per l'istruzione – Fondo Europeo di Sviluppo Regionale (FESR) - Obiettivo specifico – 10.8-1.A3-FESRPON-VE-2017-10– *"Diffusione della società della conoscenza nel mondo della scuola e della formazione e adozione di approcci didattici innovativi*" – Azione 10.8.1 *Interventi infrastrutturali per l'innovazione tecnologica, laboratori di settore e per l'apprendimento delle competenze chiave.* 10.8.1.A3-FESRPON-VE-2017-10

**I LOTTO CIG: Z8A2078690 - II LOTTO CIG: Z85207872D** *CUP E76J16001210007*

# **ISTANZA DI PARTECIPAZIONE**

#### **Il/I sottoscritto/i:**

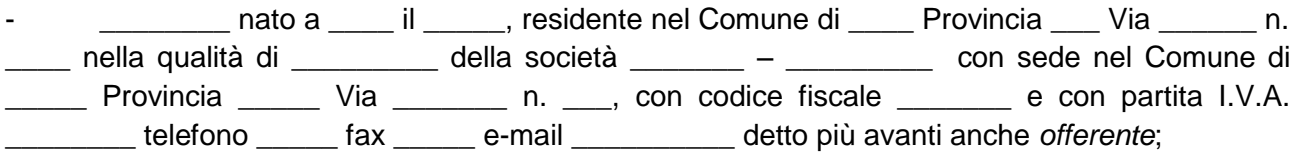

\_\_\_\_\_\_\_\_\_ nato a \_\_\_\_ (\_\_\_\_) il \_\_\_\_\_\_\_, residente nel Comune di \_\_\_\_, Provincia \_\_\_, Via \_\_\_\_\_, n. \_\_\_\_ nella qualità di procuratore speciale (giusta procura rilasciata in data \_\_\_\_\_\_ atto Notaio \_\_\_\_ in \_\_\_\_, rep. n. \_\_\_) e dell'Impresa \_\_\_\_ – \_\_\_\_\_\_\_\_\_\_, con sede nel Comune di \_\_\_\_, Provincia \_\_\_\_, Via \_\_\_\_\_\_\_, n. \_\_\_\_\_\_\_ con codice fiscale \_\_\_\_\_\_ e con partita I.V.A. \_\_\_\_\_\_\_\_\_ telefono \_\_\_\_\_\_\_ fax \_\_\_\_\_, e-mail \_\_\_\_\_\_\_\_\_\_detto più avanti anche *offerente*;

### **CHIEDE/ONO**

a) di partecipare alla gara di cui all'oggetto come impresa singola;

- *OPPURE*
	- b) di partecipare alla gara di cui all'oggetto in costituendo Raggruppamento Temporaneo d'Imprese, ai sensi dell'artt. 45 e 48 del D.Lgs. n. 50 del 2016, tra i seguenti soggetti:

- \_\_\_\_\_\_\_\_ – \_\_\_\_\_\_\_\_\_\_\_\_, con sede legale in \_\_\_\_\_, Via \_\_\_\_\_ n. \_\_\_\_, codice fiscale n. \_\_\_ e partita IVA n. \_\_\_\_\_\_, tel. \_\_\_\_\_ fax \_\_\_\_\_\_\_, e-mail \_\_\_\_\_\_\_\_\_\_\_\_\_ \_\_\_\_\_\_\_\_ – \_\_\_\_\_\_\_\_\_\_\_, con sede legale in \_\_\_\_\_, Provincia \_\_\_\_\_, Via\_\_\_\_\_\_, \_\_\_\_\_\_ con codice fiscale \_\_\_\_\_\_ e con partita I.V.A. \_\_\_\_\_\_\_\_\_ telefono \_\_\_\_\_\_ fax \_\_\_\_\_\_\_, e-mail \_\_\_\_\_\_\_\_\_\_.

*\_\_\_\_\_\_\_\_\_\_\_\_\_\_\_\_\_\_\_\_\_\_\_\_\_\_\_\_\_\_\_\_\_\_\_\_\_\_\_\_\_\_\_\_\_\_\_\_\_\_\_\_\_\_\_\_\_\_\_\_\_\_\_\_\_\_\_\_\_\_\_(indicare* 

*denominazione e ruolo all'interno del R.T.I.: mandante/mandataria);*

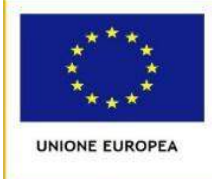

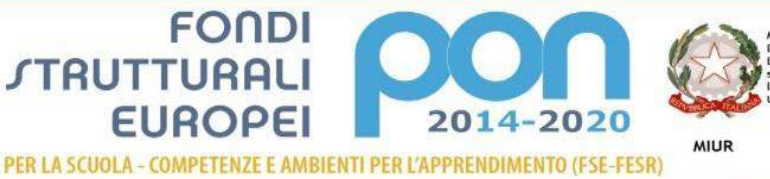

### *OPPURE*

c) di partecipare alla gara di cui all'oggetto in:

() consorzio fra società cooperative di produzione e lavoro di cui all'art. 45, comma 2, lett. b) del D. Lgs. n.50 del 2016 ;

() consorzio stabile di cui all'articolo 45, comma 2, lett. c) del D. Lgs. n. n.50 del 2016;

() consorzio ordinario di concorrenti di cui all'art.45, comma 2, lett. e) del D. Lgs. n. 50 del 2016 sia costituito che costituendo.

A tal fine, ai sensi degli articoli 46 e 47 del DPR 28 dicembre 2000 n.445, consapevole delle sanzioni penali previste dall'articolo 76 del medesimo DPR 445/2000, per le ipotesi di falsità in atti e dichiarazioni mendaci ivi indicate, **DICHIARA**:

- (*In caso di consorzi di cui all'articolo 45, comma 2, lettera b) e c) del D. Lgs.50 del 2016*), che il consorzio, ai sensi di quanto stabilito dall'art. 48, comma 7 del D.Lgs. 50 concorre con le seguenti imprese consorziate (specificare quali): \_
- *(in caso di R.T.I. costituendi o di Consorzi ordinari di concorrenti di cui all'art. 45, comma 2, lettera d) del D.Lgs. 50 del 2016 )* che in caso di aggiudicazione si impegna a costituire (entro e non oltre 30 giorni dalla data di aggiudicazione) R.T.I./Consorzio conformandosi alla disciplina di cui all'art. 48, comma 8, del D.Lgs. 50 del 2016, conferendo mandato collettivo speciale con rappresentanza all'impresa qualificata mandataria la quale stipulerà il contratto in nome e per conto delle mandanti/consorziate;
- *(In caso di RTI, Consorzi ordinari costituiti)* allega: 1) originale o copia autenticata da notaio del mandato speciale con rappresentanza conferito all'operatore economico designato mandatario e della relativa procura rilasciata al legale rappresentante del capogruppo; 2) copia autentica dell'atto costitutivo dello statuto o del consorzio da cui risulti la responsabilità solidale delle imprese consorziate o riunite nei confronti della stazione appaltante che potrà risultare anche da separata dichiarazione di contenuto equivalente;
- E:
- che l'impresa ha le seguenti posizioni presso gli enti previdenziali ed assicurativi:

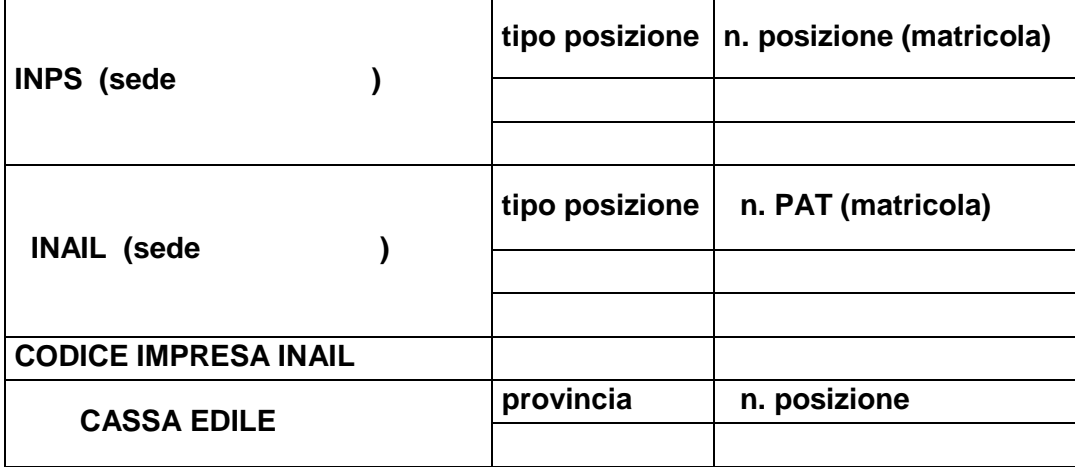

E,

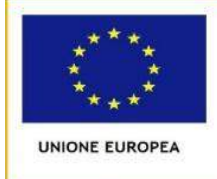

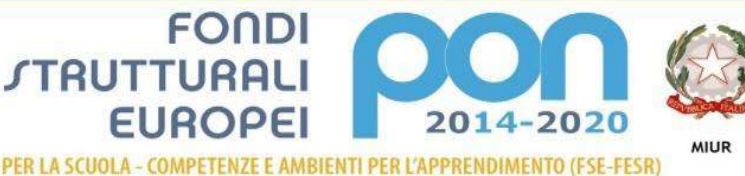

- che l'impresa è iscritta al registro della Camera di Commercio (C.C.I.A.A.), di \_\_\_\_\_\_\_\_\_\_,
	- a) numero e data di iscrizione \_\_\_\_\_\_\_\_\_;

\_\_\_\_\_\_\_\_\_\_\_\_\_\_\_\_\_\_\_\_\_\_\_\_\_\_\_\_.

- b) denominazione e forma giuridica \_\_\_\_\_\_\_\_\_;
- c) indirizzo della sede legale \_\_\_\_\_\_\_\_,
- d) oggetto sociale \_\_\_\_\_\_\_\_,
- e) durata (se stabilita) \_\_\_\_\_\_\_\_\_,
- f) nominativo/i del/i legale/i rappresentante/i

nonché di non trovarsi in alcuna delle situazioni ostative di cui all'art. 67 del D.Lgs. 159/2011.

In caso di soggetti non tenuti all'iscrizione al Registro delle Imprese, tale circostanza dovrà essere espressamente attestata con dichiarazione sostitutiva di certificazione, nella quale dovranno comunque essere forniti gli elementi individuati ai precedenti punti b), c), d), e) e f), con l'indicazione dell'Albo o diverso registro in cui l'operatore economico è eventualmente iscritto, nonché di non trovarsi in alcuna delle situazioni ostative di cui all'art. 67 del D.Lgs. 159/2011.

In caso di operatori economici non tenuti all'iscrizione alla CCIA o ad alcun albo o registro, è sufficiente la presentazione della copia dell'atto costitutivo e/o dello statuto in cui sia espressamente previsto, tra i fini istituzionali, lo svolgimento delle attività inerenti all'oggetto della presente procedura.

E,

- per la ricezione di ogni eventuale comunicazione e/o di richieste di chiarimento e/o integrazione della documentazione presentata inerente la gara in oggetto, eleggo domicilio in the via the via the via the via the via the via the via the via the via the via the via the via the via the v<br>
in the via the via the via the via the via the via the via the via the via the via the via the via the via t delle comunicazioni al seguente indirizzo di Posta Elettronica Certificata
- autorizzo l'Amministrazione al trattamento dei dati personali per usi esclusivamente connessi all'espletamento della procedura di gara.

Data

Firma--------------------------------------------------

*N.B.: La domanda di partecipazione deve essere compilata a stampatello ovvero dattiloscritta e sottoscritta dal legale rappresentante del concorrente; nel caso di costituenda associazione temporanea o consorzio ordinario di concorrenti la domanda deve essere sottoscritta da tutti i soggetti che costituiranno la predetta associazione o consorzio; alla domanda, in alternativa all'autenticazione della sottoscrizione, deve essere allegata, a pena di esclusione, copia fotostatica di un documento di identità, in corso di validità, del/dei sottoscrittore/i; la domanda può essere sottoscritta anche da un procuratore del legale rappresentante ed in tal caso va trasmessa la relativa procura in originale o copia conforme all'originale.*

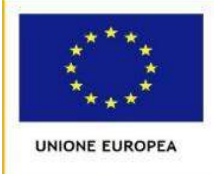

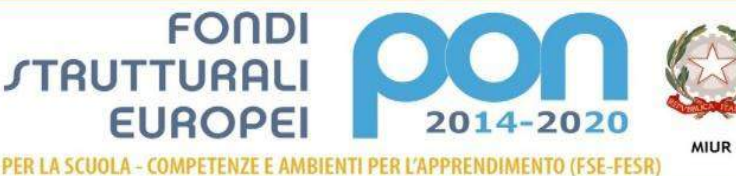

### PER GLI OPERATORI ECONOMICI

#### **ALLEGATO b)**

Programma Operativo Nazionale "Per la scuola, competenze e ambienti per l'apprendimento" 2014-2020. Avviso pubblico rivolto alle Istituzioni scolastiche statali per la realizzazione di ambienti digitali, Prot. n. AOODGEFID/12810 del 15/10/2015. Asse II Infrastrutture per l'istruzione – Fondo Europeo di Sviluppo Regionale (FESR) - Obiettivo specifico – 10.8-1.A3-FESRPON-VE-2017-10– *"Diffusione della società della conoscenza nel mondo della scuola e della formazione e adozione di approcci didattici innovativi*" – Azione 10.8.1 *Interventi infrastrutturali per l'innovazione tecnologica, laboratori di settore e per l'apprendimento delle competenze chiave.* 10.8.1.A3-FESRPON-VE-2017-10

**I LOTTO CIG: Z8A2078690 - II LOTTO CIG: Z85207872D** *CUP E76J16001210007*

### **FACSIMILE DICHIARAZIONE RILASCIATA AI SENSI DEGLI ARTT. 46 E 47 DEL D.P.R. 445/2000**

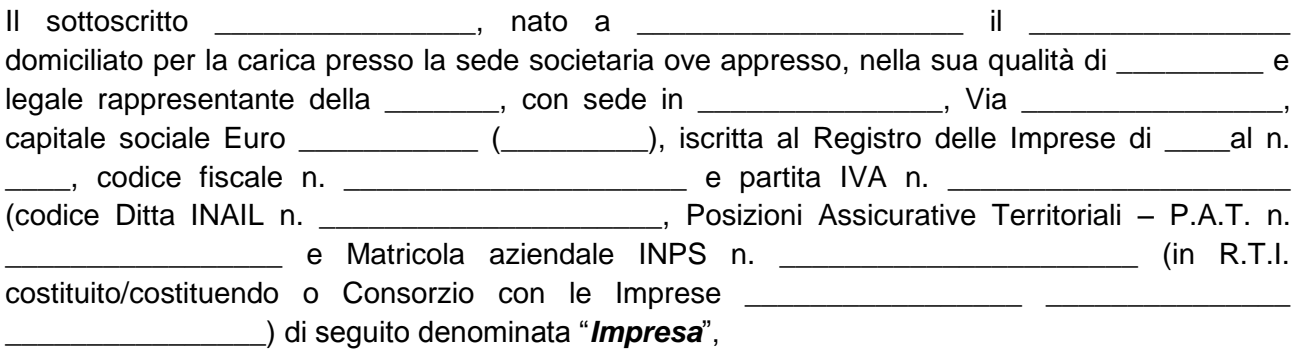

ai sensi e per gli effetti dell'art. 76 D.P.R. 445/2000 consapevole della responsabilità e delle conseguenze civili e penali previste in caso di dichiarazioni mendaci e/o formazione od uso di atti falsi, nonché in caso di esibizione di atti contenenti dati non più corrispondenti a verità e consapevole altresì che qualora emerga la non veridicità del contenuto della presente dichiarazione la scrivente Impresa decadrà dai benefici per i quali la stessa e rilasciata;

ai fini della partecipazione alla presente gara

## **DICHIARA SOTTO LA PROPRIA RESPONSABILITÀ**

di partecipare alla gara in oggetto (barrare la casella che interessa):

**□** come impresa singola

**□** come consorzio fra società cooperative di produzione e lavoro (art. 45, comma 1, lett. *b)*, del d. lgs. n. 50 del 2016, così costituito:

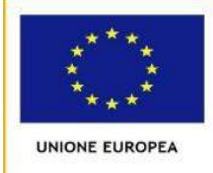

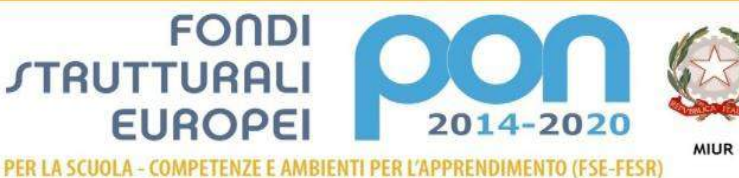

\_\_\_\_\_\_\_\_\_\_\_\_\_\_\_\_\_\_\_\_\_\_\_\_\_\_\_\_\_\_\_\_\_\_\_\_\_\_\_\_\_\_\_\_\_\_\_\_\_\_\_\_\_\_\_\_\_\_\_\_\_\_\_\_\_\_\_\_\_\_\_\_\_\_\_\_\_\_

\_\_\_\_\_\_\_\_\_\_\_\_\_\_\_\_\_\_\_\_\_\_\_\_\_\_\_\_\_\_\_\_\_\_\_\_\_\_\_\_\_\_\_\_\_\_\_\_\_\_\_\_\_\_\_\_\_\_\_\_\_\_\_\_\_\_\_\_\_\_\_\_\_\_\_\_\_\_

\_\_\_\_\_\_\_\_\_\_\_\_\_\_\_\_\_\_\_\_\_\_\_\_\_\_\_\_\_\_\_\_\_\_\_\_\_\_\_\_\_\_\_\_\_\_\_\_\_\_\_\_\_\_\_\_\_\_\_\_\_\_\_\_\_\_\_\_\_\_\_\_\_\_\_\_\_\_

\_\_\_\_\_\_\_\_\_\_\_\_\_\_\_\_\_\_\_\_\_\_\_\_\_\_\_\_\_\_\_\_\_\_\_\_\_\_\_\_\_\_\_\_\_\_\_\_\_\_\_\_\_\_\_\_\_\_\_\_\_\_\_\_\_\_\_\_\_\_\_\_\_\_\_\_\_\_

**□** come consorzio stabile (art.45, comma 2, lett. *c)*, del d.lgs. n. 50 del 2016 così costituito:

**□** in associazione temporanea di imprese,(art. 45, comma 2, lett. *d)*, del d.lgs. n.50 del 2016 , così costituita (indicare la denominazione e la sede legale di ciascuna impresa, unitamente alla rispettiva quota di partecipazione al raggruppamento):

\_\_\_\_\_\_\_\_\_\_\_\_\_\_\_\_\_\_\_\_\_\_\_\_\_\_\_\_\_\_\_\_\_\_\_\_\_\_\_\_\_\_\_\_\_\_\_\_\_\_\_\_\_\_\_\_\_\_\_\_\_\_\_\_\_\_\_\_\_\_\_\_\_\_\_\_\_\_

\_\_\_\_\_\_\_\_\_\_\_\_\_\_\_\_\_\_\_\_\_\_\_\_\_\_\_\_\_\_\_\_\_\_\_\_\_\_\_\_\_\_\_\_\_\_\_\_\_\_\_\_\_\_\_\_\_\_\_\_\_\_\_\_\_\_\_\_\_\_\_\_\_\_\_\_\_\_ \_\_\_\_\_\_\_\_\_\_\_\_\_\_\_\_\_\_\_\_\_\_\_\_\_\_\_\_\_\_\_\_\_\_\_\_\_\_\_\_\_\_\_\_\_\_\_\_\_\_\_\_\_\_\_\_\_\_\_\_\_\_\_\_\_\_\_\_\_\_\_\_\_\_\_\_\_\_

impresa capogruppo:

imprese mandanti:

**□** come G.E.I.E. (art. 45, comma , lett. *g)*, del d.lgs. n.50 del 2016), così costituito:

□ come operatore economico, ai sensi dell'art.3, comma 1 lett. p) del D. Lgs. 50 del 2016 stabilito in altro Stato membro di cui all'articolo art. 45, comma 1, D. Lgs. 50 del 2016

\_\_\_\_\_\_\_\_\_\_\_\_\_\_\_\_\_\_\_\_\_\_\_\_\_\_\_\_\_\_\_\_\_\_\_\_\_\_\_\_\_\_\_\_\_\_\_\_\_\_\_\_\_\_\_\_\_\_\_\_\_\_\_\_\_\_\_\_\_\_\_\_\_\_\_\_\_ \_\_\_\_\_\_\_\_\_\_\_\_\_\_\_\_\_\_\_\_\_\_\_\_\_\_\_\_\_\_\_\_\_\_\_\_\_\_\_\_\_\_\_\_\_\_\_\_\_\_\_\_\_\_\_\_\_\_\_\_\_\_\_\_\_\_\_\_\_\_\_\_\_\_\_\_\_\_

\_\_\_\_\_\_\_\_\_\_\_\_\_\_\_\_\_\_\_\_\_\_\_\_\_\_\_\_\_\_\_\_\_\_\_\_\_\_\_\_\_\_\_\_\_\_\_\_\_\_\_\_\_\_\_\_\_\_\_\_\_\_\_\_\_\_\_\_\_\_\_\_\_\_\_\_\_ \_\_\_\_\_\_\_\_\_\_\_\_\_\_\_\_\_\_\_\_\_\_\_\_\_\_\_\_\_\_\_\_\_\_\_\_\_\_\_\_\_\_\_\_\_\_\_\_\_\_\_\_\_\_\_\_\_\_\_\_\_\_\_\_\_\_\_\_\_\_\_\_\_\_\_\_\_\_

□ avvalendosi, ai sensi dell'art. 89 del d.lgs. n. 50 del 2016, della/e sottoindicata/e impresa/e per i requisiti di carattere economico, finanziario, tecnico, organizzativo, della Ditta (\*):

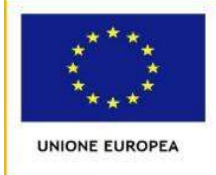

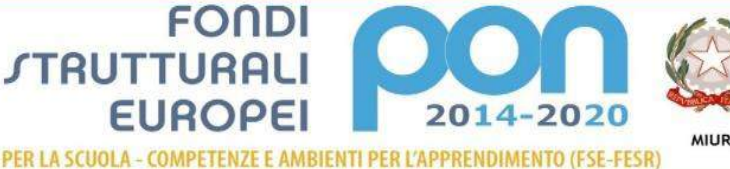

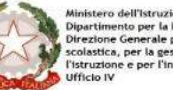

\_\_\_\_\_\_\_\_\_\_\_\_\_\_\_\_\_\_\_\_\_\_\_\_\_\_\_\_\_\_\_\_\_\_\_\_\_\_\_\_\_\_\_\_\_\_\_\_\_\_\_\_\_\_\_\_\_\_\_\_\_\_\_\_\_\_\_\_\_\_\_\_\_\_\_\_\_ A tal fine, pertanto, consapevole delle sanzioni previste dagli artt. 75 e 76 del d.P.R. 28.12.2000, n° 445, per le ipotesi di falsità in atti e dichiarazioni mendaci, ai sensi e per gli effetti degli artt. 46 e 47 del medesimo d.P.R.

\_\_\_\_\_\_\_\_\_\_\_\_\_\_\_\_\_\_\_\_\_\_\_\_\_\_\_\_\_\_\_\_\_\_\_\_\_\_\_\_\_\_\_\_\_\_\_\_\_\_\_\_\_\_\_\_\_\_\_\_\_\_\_\_\_\_\_\_\_\_\_\_\_\_\_\_\_

□ avvalendosi, ai sensi dell'art. 89 del d.lgs. n. 50 del 2016, della/e sottoindicata/e impresa/e per i requisiti di carattere economico, finanziario, tecnico, organizzativo, della Ditta (\*):

\_\_\_\_\_\_\_\_\_\_\_\_\_\_\_\_\_\_\_\_\_\_\_\_\_\_\_\_\_\_\_\_\_\_\_\_\_\_\_\_\_\_\_\_\_\_\_\_\_\_\_\_\_\_\_\_\_\_\_\_\_\_\_\_\_\_\_\_\_\_\_\_\_\_\_\_\_\_ \_\_\_\_\_\_\_\_\_\_\_\_\_\_\_\_\_\_\_\_\_\_\_\_\_\_\_\_\_\_\_\_\_\_\_\_\_\_\_\_\_\_\_\_\_\_\_\_\_\_\_\_\_\_\_\_\_\_\_\_\_\_\_\_\_\_\_\_\_\_\_\_\_\_\_\_\_\_

A tal fine, pertanto, consapevole delle sanzioni previste dagli artt. 75 e 76 del d.P.R. 28.12.2000, n° 445, per le ipotesi di falsità in atti e dichiarazioni mendaci, ai sensi e per gli effetti degli artt. 46 e 47 del medesimo d.P.R.

#### **DICHIARA**

- che la ditta non si trova nelle cause di esclusione sotto riportate previste dall'art. 80 del d. lgs. n. 50 del 2016 e, in particolare:
- 1. che non ha riportato condanna con sentenza definitiva o decreto penale di condanna divenuto irrevocabile o sentenza di applicazione della pena su richiesta ai sensi dell'articolo 444 del codice di procedura penale, per uno dei seguenti reati:
	- *a)* delitti, consumati o tentati, di cui agli articoli 416 e 416-*bis* del codice penale ovvero delitti commessi avvalendosi delle condizioni previste dal predetto art. 416-*bis* ovvero al fine di agevolare l'attività delle associazioni previste dallo stesso articolo, nonché per i delitti, consumati o tentati, previsti dall'art. 74 del d.P.R. 9 ottobre 1990, n. 309, dall'art. 291-*quater* del d.P.R. 23 gennaio 1973, n. 43 e dall'art. 260 del d.lgs. 3 aprile 2006, n. 152, in quanto riconducibili alla partecipazione a un'organizzazione criminale, quale definita all'articolo 2 della decisione quadro 2008/841/GAI del Consiglio;
	- *b)* delitti, consumati o tentati, di cui agli articoli 317, 318, 319, 319-*ter*, 319-*quater*, 320, 321, 322, 322-*bis*, 346-*bis*, 353, 353-*bis*, 354, 355 e 356 del codice penale nonché all'art. 2635 del codice civile;
	- *c)* frode ai sensi dell'art. 1 della convenzione relativa alla tutela degli interessi finanziari delle Comunità europee;
	- *d)* delitti, consumati o tentati, commessi con finalità di terrorismo, anche internazionale, e di eversione dell'ordine costituzionale reati terroristici o reati connessi alle attività terroristiche;
	- *e)* delitti di cui agli articoli 648-*bis*, 648-*ter* e 648-*ter.1* del codice penale, riciclaggio di proventi di attività criminose o finanziamento del terrorismo, quali definiti all'art. 1 del d.lgs. 22 giugno 2007, n. 109;
	- *f)* sfruttamento del lavoro minorile e altre forme di tratta di esseri umani definite con il d.lgs. 4 marzo 2014, n. 24;
	- *g)* ogni altro delitto da cui derivi, quale pena accessoria, l'incapacità di contrattare con la pubblica amministrazione;

*ovvero*

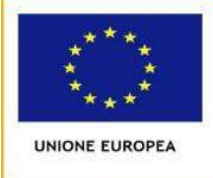

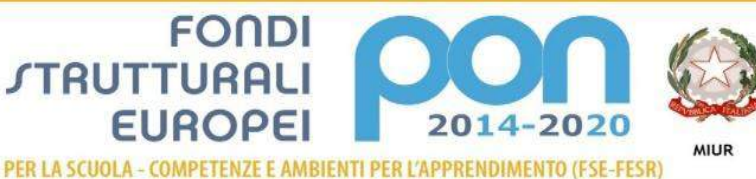

 $\overline{\phantom{a}}$ 

 $\overline{a}$ 

 $\text{che}$ <sub>(1)</sub>

*(1)* \_\_\_\_\_\_\_\_\_\_\_\_\_\_\_\_\_\_\_\_\_\_\_\_\_\_\_\_\_\_\_\_\_\_\_\_\_\_\_\_\_\_\_\_\_\_\_\_\_\_\_\_\_\_\_\_\_\_\_\_\_\_\_\_\_\_\_\_\_\_\_\_ è incorso in condanne, con sentenze passate in giudicato, o emesso decreto penale di condanna divenuto irrevocabile, oppure sentenza di applicazione della pena su richiesta ai sensi dell'art. 444 c.p.p., e precisamente:

*(2)*\_\_\_\_\_\_\_\_\_\_\_\_\_\_\_\_\_\_\_\_\_\_\_\_\_\_\_\_\_\_\_\_\_\_\_\_\_\_\_\_\_\_\_\_\_\_\_\_\_\_\_\_\_\_\_\_\_\_\_\_\_\_\_\_\_\_\_\_\_\_\_\_

e che l'impresa ha dimostrato una completa ed effettiva dissociazione dalla condotta penalmente sanzionata, come risulta dalla documentazione allegata;

\_\_\_\_\_\_\_\_\_\_\_\_\_\_\_\_\_\_\_\_\_\_\_\_\_\_\_\_\_\_\_\_\_\_\_\_\_\_\_\_\_\_\_\_\_\_\_\_\_\_\_\_\_\_\_\_\_\_\_\_\_\_\_\_\_\_\_\_\_\_\_\_\_\_

*(1) Indicare nome e cognome del soggetto*

*(2) Vanno indicate tutte le condanne penali, ivi comprese quelle per le quali il soggetto abbia beneficiato della non menzione. Non è necessario indicare le condanne quando il reato è stato depenalizzato ovvero per le quali è intervenuta la riabilitazione ovvero quando il reato è stato dichiarato estinto dopo la condanna ovvero in caso di revoca della condanna medesima*.

- 2. l'insussistenza, ai sensi dell'art. 80, comma 2, d. lgs. n. 50 del 2016, delle cause di decadenza, di sospensione o di divieto previste dall'articolo 67 del decreto legislativo 6 settembre 2011, n. 159 o di un tentativo di infiltrazione mafiosa di cui all'articolo 84, comma 4, del medesimo decreto. Resta fermo quanto previsto dagli articoli 88, comma 4-*bis*, e 92, commi 2 e 3, del decreto legislativo 6 settembre 2011, n. 159, con riferimento rispettivamente alle comunicazioni antimafia e alle informazioni antimafia;
- 3. di non aver commesso, ai sensi dell'art. 80, comma 4, d. lgs. n. 50 del 2016, violazioni gravi, definitivamente accertate, rispetto agli obblighi relativi al pagamento delle imposte e tasse o i contributi previdenziali, secondo la legislazione italiana o quella dello Stato in cui sono stabiliti;
- 4. di non incorrere in nessuna delle cause di esclusione dalle procedure di affidamento di appalti pubblici di cui all'art. 80, comma 5, d. lgs. n. 50 del 2016, e in particolare:
	- *a)* di non aver commesso gravi infrazioni debitamente accertate alle norme in materia di salute e sicurezza sul lavoro nonché agli obblighi di cui all'articolo 30, comma 3 del d. lgs. n. 50 del 2016;
	- *b)* di non trovarsi in stato di fallimento, di liquidazione coatta, di concordato preventivo, salvo il caso di concordato con continuità aziendale, né di trovarsi in un procedimento per la dichiarazione di una di tali situazioni, fermo restando quanto previsto dall'articolo 110 del d. lgs. n. 50 del 2016;
	- *c)* di non aver commesso gravi illeciti professionali, tali da rendere dubbia la sua integrità o affidabilità. Tra questi rientrano: le significative carenze nell'esecuzione di un precedente contratto di appalto o di concessione che ne hanno causato la risoluzione anticipata, non contestata in giudizio, ovvero hanno dato luogo ad una condanna al risarcimento del danno o ad altre sanzioni; il tentativo di influenzare indebitamente il processo decisionale

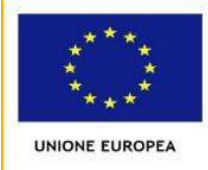

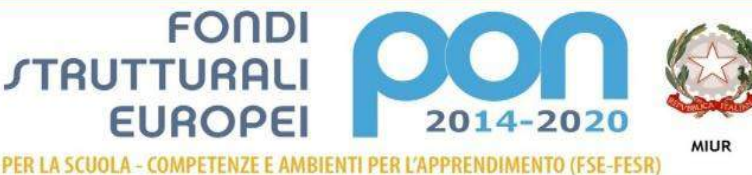

della stazione appaltante o di ottenere informazioni riservate ai fini di proprio vantaggio; il fornire, anche per negligenza, informazioni false o fuorvianti suscettibili di influenzare le decisioni sull'esclusione, la selezione o l'aggiudicazione ovvero l'omettere le informazioni dovute ai fini del corretto svolgimento della procedura di selezione;

- *d)* che la partecipazione alla presente procedura non comporta situazioni di conflitto di interesse ai sensi dell'articolo 42, comma 2, d. lgs. n. 50 del 2016, non diversamente risolvibile;
- *e)* che non sussiste una distorsione della concorrenza ai sensi dell'art. 80, comma 5, lettera e), del d. lgs. n. 50 del 2016;
- *f)* di non essere stato soggetto alla sanzione interdittiva di cui all'articolo 9, comma 2, lettera *c)*, del decreto legislativo 8 giugno 2001, n. 231, o ad altra sanzione che comporta il divieto di contrarre con la pubblica amministrazione, compresi i provvedimenti interdittivi di cui all'articolo 14 del decreto legislativo 9 aprile 2008, n. 81;
- *g)* di non essere iscritto nel casellario informatico tenuto dall'Osservatorio dell'ANAC per aver presentato false dichiarazioni o falsa documentazione ai fini del rilascio dell'attestazione di qualificazione;
- *h)* che: *(barrare il quadratino che interessa)*

 $\Box$  non è stato violato il divieto di intestazione fiduciaria posto all'art. 17 della L. 19.3.1990 n. 55

#### *ovvero*

 che, nel caso di avvenuta violazione del divieto di intestazione fiduciaria posto dall'art. 17 della L. 19.3.1990 n. 55, è trascorso più di un anno dal definitivo accertamento della condotta e, in ogni caso, la violazione medesima è stata rimossa;

*i)* di essere in regola con le norme che disciplinano il diritto al lavoro dei disabili e precisamente: *(barrare il quadratino che interessa)*

 (per le ditte che occupano meno di 15 dipendenti, ovvero per le ditte che occupano da 15 a 35 dipendenti e che non hanno effettuato nuove assunzioni dopo il 18.01.2000), che l'impresa non è assoggettabile agli obblighi di assunzione obbligatoria di cui alla Legge 68/1999;

#### *oppure*

 $\Box$  (per le ditte che occupano più 35 dipendenti e per le ditte che occupano da 15 a 35 dipendenti e che abbiano effettuato nuove assunzioni dopo il 18.01.2000), che l'impresa ha ottemperato alle norme di cui all'art. 17 Legge 68/1999 e che tale situazione di ottemperanza può essere certificata dal competente Ufficio Provinciale di: …………………………......................................................................................................... ..............Comune di: ..................................................Via ……..……..................…...…......…....… n. ………….CAP……….……………… tel. ….…….................................…...…..… Fax .....……………………………………

*l)(barrare il quadratino che interessa)*

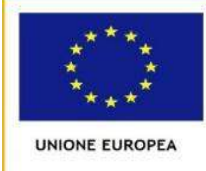

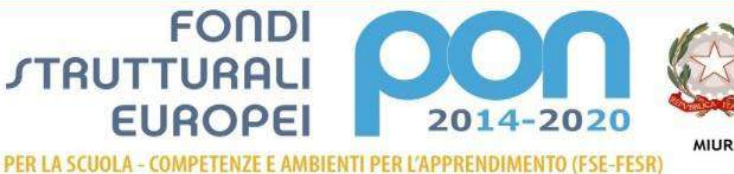

- di non essere stato vittima dei reati previsti e puniti dagli artt. 317 e 629 del codice penale aggravati ai sensi dell'art. 7 del D.L. n. 152/1991, convertito, con modificazioni, dalla L. n. 203/1991;
- pur essendo stato vittima dei reati previsti e puniti dagli artt. 317 e 629 del codice penale aggravati ai sensi dell'art. 7 del D.L. n. 152/1991, convertito, con modificazioni, dalla L. n. 203/1991, ne hanno denunciato i fatti all'autorità giudiziaria, salvo che ricorrano i casi previsti dall'articolo 4, primo comma, della L. 24.11.1981, n. 689;
- *m)(barrare il quadratino che interessa)*
	- di non trovarsi in alcuna situazione di controllo di cui all'articolo 2359 del Codice Civile con alcun soggetto e di aver formulato l'offerta autonomamente

#### *ovvero*

 di non essere a conoscenza della partecipazione alla medesima procedura di soggetti che si trovano, rispetto al concorrente dichiarante, in una delle situazioni di controllo di cui all'articolo 2359 del codice civile e di aver formulato l'offerta autonomamente;

#### *ovvero*

- □ di essere a conoscenza della partecipazione alla medesima procedura di soggetti che si trovano, rispetto al concorrente dichiarante, in situazione di controllo di cui all'articolo 2359 del Codice Civile e di aver formulato l'offerta autonomamente;
- 5. ai sensi dell'art. 53, comma 16-*ter*, del d.lgs. 165 del 2001, che nei tre anni antecedenti la data di pubblicazione della gara non ha prestato attività lavorativa o professionale presso la propria ditta personale già dipendente della Stazione appaltante, con poteri autoritativi o negoziali per conto della stessa;
- 6. di essere in possesso dei requisiti di idoneità tecnico-professionale necessari per la corretta esecuzione della fornitura in oggetto di cui all'art. 26, comma 1, lettera *a)*, punto 2), del decreto legislativo 9 aprile 2008, n. 81;
- 7. di essere iscritta nel registro delle Imprese della Camera di Commercio di \_\_\_\_\_\_\_\_\_\_\_\_\_\_\_\_\_\_, come di seguito specificato:

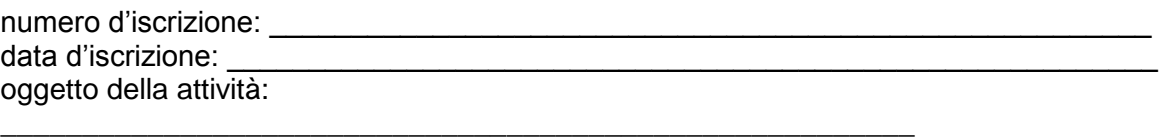

forma giuridica **(apporre una X accanto alla circostanza che interessa):**   $\Box$  ditta individuale

- □ società in nome collettivo
- □ società in accomandita semplice
- □ società per azioni
- □ società in accomandita per azioni
- □ società a responsabilità limitata

*(indicare, in rapporto alla veste societaria: tutti gli amministratori muniti di potere di rappresentanza, il socio unico persona fisica o il socio di maggioranza in caso di società con meno di quattro soci (in caso di società costituita da 2 (due) soli soci, ciascuno* 

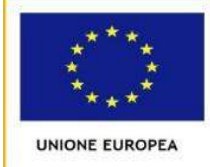

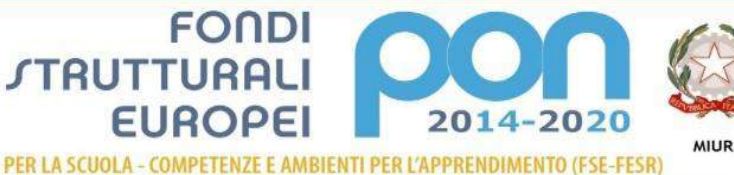

*detentore del 50% del Capitale sociale, l'obbligo della dichiarazione incombe su entrambi i soci) se trattasi di società di capitale, cooperative e loro consorzi, consorzi tra imprese artigiane e consorzi stabili; tutti i soci se trattasi di società in nome collettivo; tutti i soci accomandatari se trattasi di società in accomandita semplice; coloro che rappresentano stabilmente la ditta se trattasi di società di cui all'art. 2506 del Codice Civile)*;

- 8. di non partecipare alla gara in più di un raggruppamento temporaneo ovvero di non partecipare singolarmente e quale componente di un raggruppamento temporaneo;
- 9. di non partecipare alla gara, nel caso di avvalimento prestato ad altro concorrente;
- 10. *(eventuale)* di essere in possesso dei requisiti di capacità tecnica ed economica dichiarati in sede di indagine di mercato (o in alternativa) in sede di avviso per la costituzione dell'elenco;
- 11. di osservare tutte le norme dettate in materia di sicurezza dei lavoratori, in particolare di rispettare tutti gli obblighi in materia di sicurezza e condizioni nei luoghi di lavoro ex D.Lgs 81/2008;
- 12. di assumere a proprio carico tutti gli oneri retributivi, assicurativi e previdenziali di legge e di applicare nel trattamento economico dei propri lavoratori la retribuzione richiesta dalla legge e dai CCNL applicabili;
- 13. di aver preso visione, di sottoscrivere per accettazione e di obbligarsi all'osservanza di tutte le disposizioni, nessuna esclusa, previste dalla lettera di invito e di accettare in particolare le penalità previste;
- 14. di non aver nulla a pretendere nei confronti dell'Amministrazione nella eventualità in cui, per qualsiasi motivo, a suo insindacabile giudizio l'Amministrazione stessa proceda ad interrompere o annullare in qualsiasi momento la procedura di gara, ovvero decida di non procedere all'affidamento del servizio o alla stipulazione del contratto, anche dopo l'aggiudicazione definitiva:
- 15. che l'Impresa, ai sensi dell'art.3 della legge n.136/2010 e ss.mm.ii, si obbliga ad indicare, in caso di aggiudicazione, un numero di conto corrente unico sul quale la stazione appaltante farà confluire tutte le somme relative all'appalto di che trattasi, nonché di avvalersi di tale conto corrente per tutte le operazioni relative all'appalto, compresi i pagamenti delle retribuzioni al personale da effettuarsi esclusivamente a mezzo bonifico bancario, bonifico postale o assegno circolare non trasferibile, consapevole che il mancato rispetto del suddetto obbligo comporterà la risoluzione per inadempimento contrattuale;
- 16. di essere a conoscenza che l'Amministrazione si riserva il diritto di procedere d'ufficio a verifiche, anche a campione, in ordine alla veridicità delle dichiarazioni;
- 17. di essere consapevole che, qualora fosse accertata la non veridicità del contenuto della presente dichiarazione, questa Impresa verrà esclusa dalla procedura ad evidenza pubblica per la quale è rilasciata, o, se risultata aggiudicataria, decadrà dalla aggiudicazione medesima la quale verrà annullata e/o revocata, e l'Amministrazione avrà la facoltà di escutere la cauzione provvisoria; inoltre, qualora la non veridicità del contenuto della presente dichiarazione fosse accertata dopo la stipula del Contratto, questo potrà essere risolto di diritto dall'Amministrazione ai sensi dell'art. 1456 cod. civ.;
- 18. che ai sensi dell'art. 105 del d.lgs. n. 50 del 2016 (apporre una X accanto alla circostanza che interessa):

 $\Box$  non intende subappaltare alcuna parte del servizio di cui si compone l'appalto;

□ intende subappaltare o concedere in cottimo le seguenti parti del servizio:

\_\_\_\_\_\_\_\_\_\_\_\_\_\_\_\_\_\_\_\_\_\_\_\_\_\_\_\_\_\_\_\_\_\_\_\_\_\_\_\_\_\_\_\_\_\_\_\_\_\_\_\_\_\_\_\_\_\_\_\_\_\_\_\_\_\_\_\_\_\_\_\_ \_\_\_\_\_\_\_\_\_\_\_\_\_\_\_\_\_\_\_\_\_\_\_\_\_\_\_\_\_\_\_\_\_\_\_\_\_\_\_\_\_\_\_\_\_\_\_\_\_\_\_\_\_\_\_\_\_\_\_\_\_\_\_\_\_\_\_\_\_\_\_\_

<sup>19.</sup> di impegnarsi a rispettare le disposizioni contenute nella legge 13 agosto 2010, n. 136, per quanto concerne i pagamenti ed i relativi adempimenti a seguito di aggiudicazione;

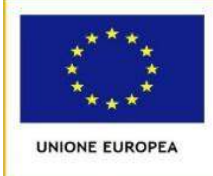

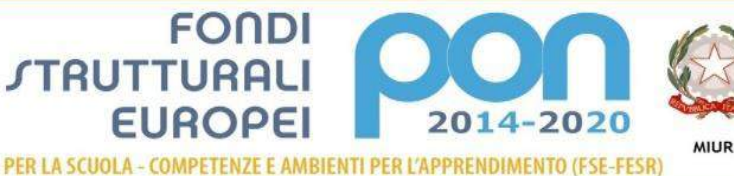

- 20. di assentire, ai sensi del d.lgs. n. 196 del 2003, al trattamento dei dati personali forniti per la partecipazione alla presente procedura concorsuale e di essere informato ai sensi e per gli effetti del medesimo che i dati personali raccolti saranno trattati, anche con strumenti informatici, esclusivamente nell'ambito del procedimento per il quale la presente dichiarazione viene resa;
- 21. di impegnarsi, in caso di aggiudicazione, a comunicare tempestivamente alla Stazione appaltante ogni modificazione che dovesse intervenire negli assetti proprietari e sulla struttura d'impresa e negli organismi tecnici e amministrativi ai sensi dell'art. 7, comma 11, della legge 19.03.1990, n. 55, con salvezza dell'applicazione da parte dell'Amministrazione di quanto previsto dal comma 16 di detto articolo;
- 22. di non partecipare alla gara nel caso di avvalimento prestato ad altro concorrente;
- 23. di non aver costituito associazione in partecipazione ai sensi dell'art. 48, comma 9, del d.lgs. n. 50 del 2016;
- 24. di impegnarsi a mantenere valida e vincolante l'offerta per 180 (centottanta) giorni consecutivi a decorrere dal termine fissato per la ricezione delle buste;

N.B.: Si richiama l'attenzione dei concorrenti in merito alla documentazione da allegare nel caso di RTI formalmente costituiti, consorzi stabili, consorzi di cooperative ed imprese artigiane, consorzi ordinari o GEIE già costituiti prevista dal disciplinare di gara**.** 

…………………, lì ……… Il Dichiarante-----------------------------------------

*N.B.: L'autodichiarazione deve essere compilata a stampatello ovvero dattiloscritta e sottoscritta dal legale rappresentante del concorrente; nel caso di costituenda associazione temporanea o consorzio ordinario di concorrenti la domanda deve essere sottoscritta da tutti i soggetti che costituiranno la predetta associazione o consorzio; alla domanda, in alternativa all'autenticazione della sottoscrizione, deve essere allegata, a pena di esclusione, copia fotostatica di un documento di identità, in corso di validità, del/dei sottoscrittore/i; la domanda può essere sottoscritta anche da un procuratore del legale rappresentante ed in tal caso va trasmessa la relativa procura in originale o copia conforme all'originale.*

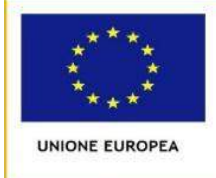

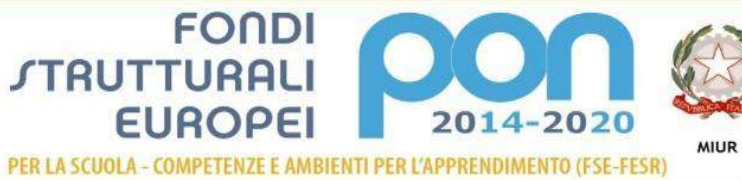

# *OFFERTA ECONOMICA*

# **Utenza LOTTO 1 CIG I LOTTO CIG: Z8A2078690**

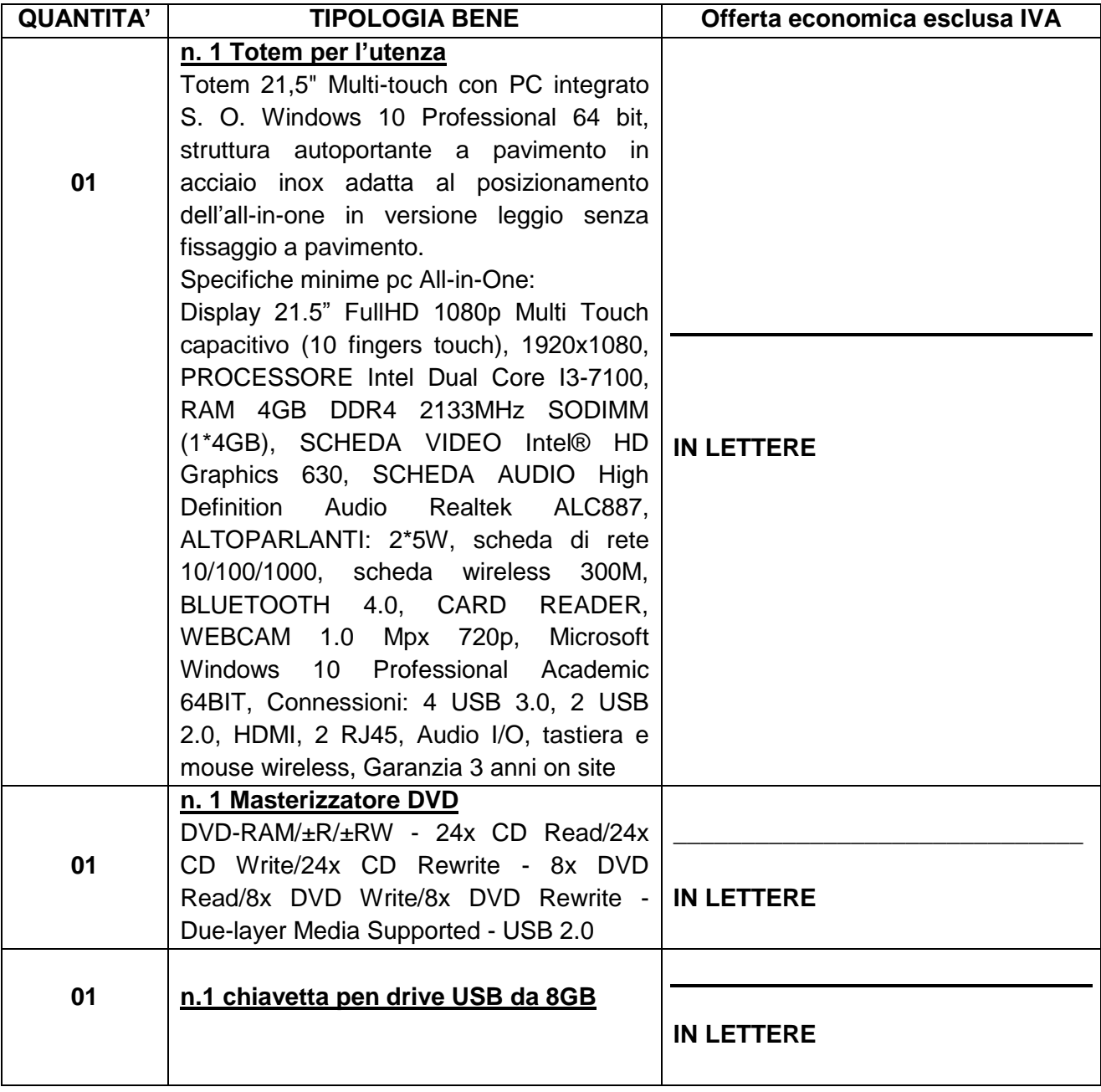

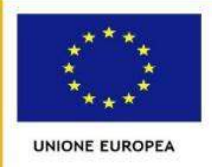

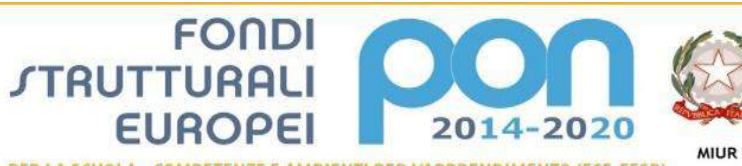

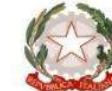

per la Programmazione<br>erale per interventi in materia di edilizi.<br>· la gestione dei fondi strutturali per

PER LA SCUOLA - COMPETENZE E AMBIENTI PER L'APPRENDIMENTO (FSE-FESR)

### **Didattica CIG. II LOTTO CIG: Z85207872D**

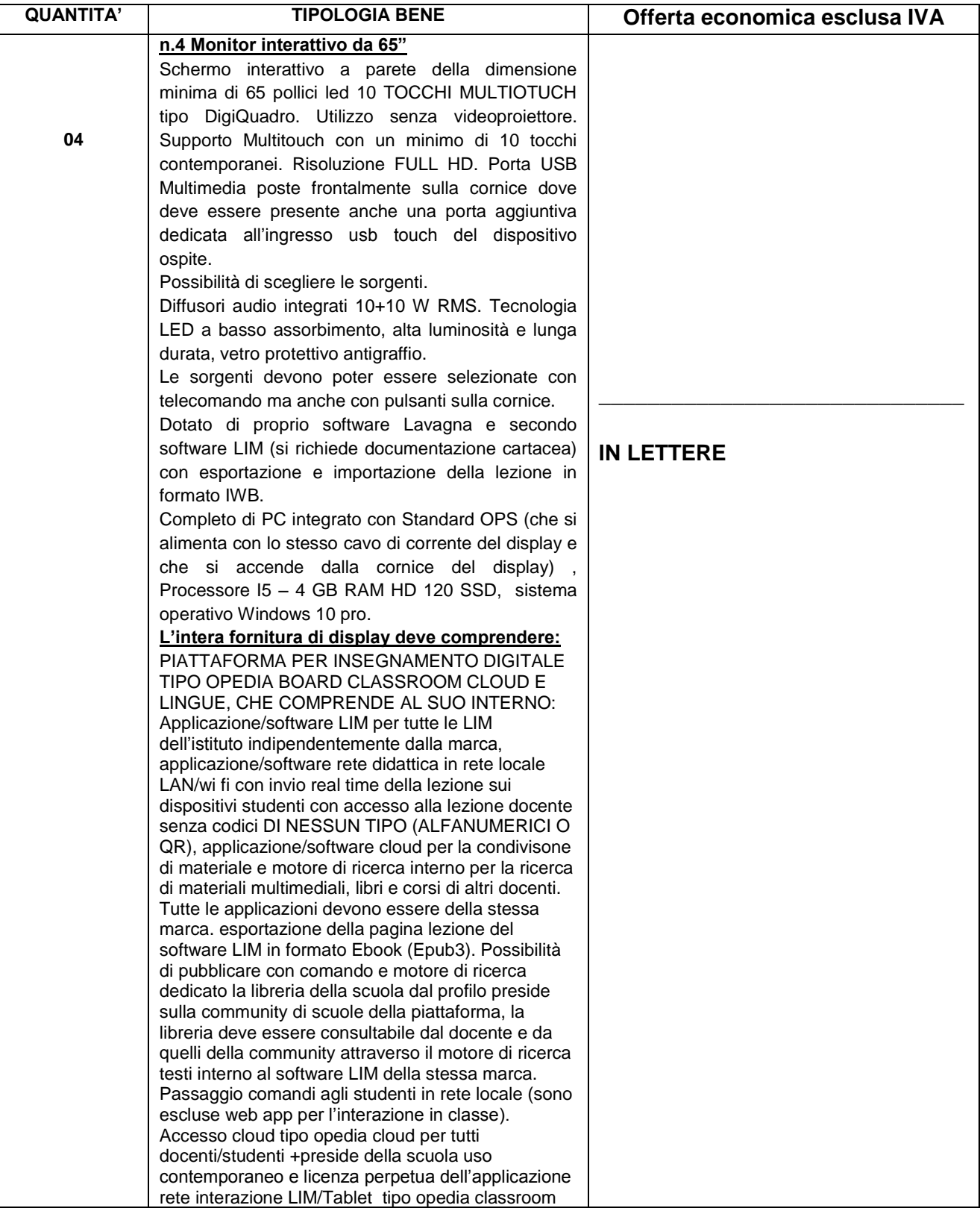

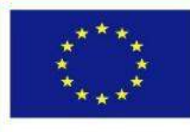

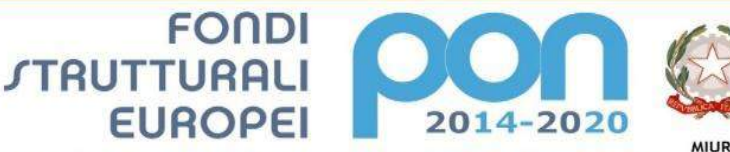

**UNIONE EUROPEA** 

PER LA SCUOLA - COMPETENZE E AMBIENTI PER L'APPRENDIMENTO (FSE-FESR)

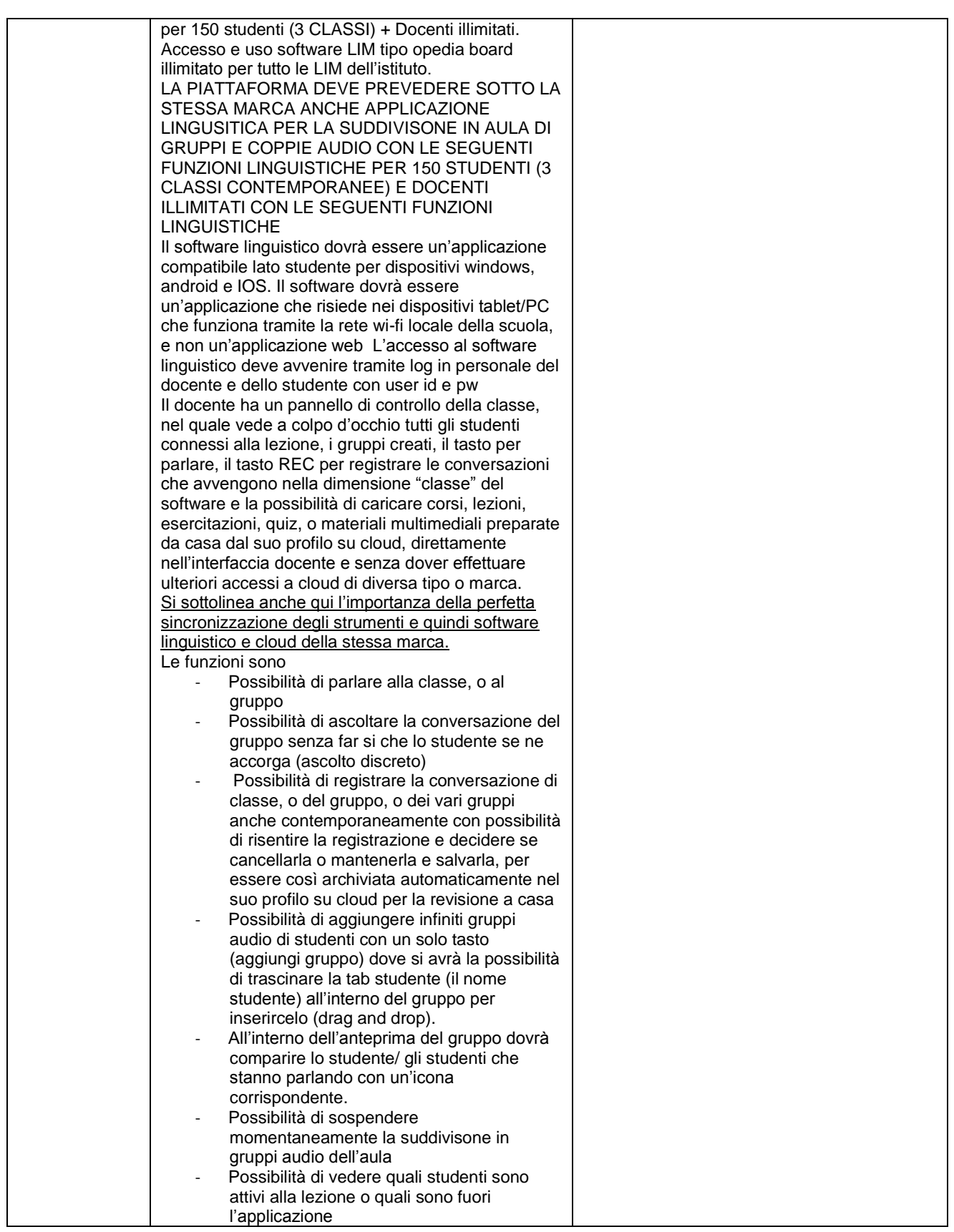

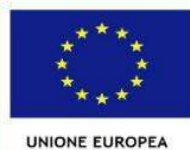

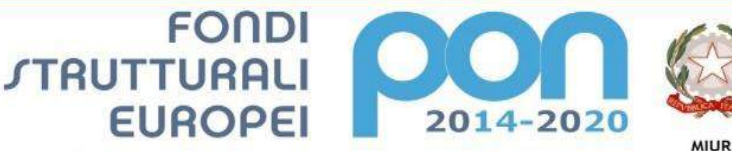

PER LA SCUOLA - COMPETENZE E AMBIENTI PER L'APPRENDIMENTO (FSE-FESR)

Possibilità di vedere a colpo d'occhio senza dover aprire menu o entrare all'interno del gruppo un'icona luminosa che indica il nome dello studente che sta parlando in classe o nel gruppo. Possibilità di scegliere elementi multimediali (immagini, link, videolink, documenti pdf, file audio) dal cloud docente senza dover effettuare ulteriori accessi, e quindi con un comando dedicato, e attribuirli differentemente ai gruppi audio in classe o a tutta la classe, associando ad essi una comanda per l`esercitazione, anche diversa per ogni gruppo. Le registrazioni linguistiche devono poter essere riviste e corrette dal docente su qualsiasi dispositivo dal docente sul suo profilo su cloud - Il docente su cloud dovrà avere all'interno della lezione corrispondente la lista di tutte le registrazioni create in classe divise per gruppi audio, dove all'interno avrà l'opportunità di selezionare per il riascolto, ogni singolo diverso intervento di uno studente durante la conversazione nel gruppo audio. L'applicazione Software LIM e Software di interazione e Software Linguistico devono funzionare ATTRAVERSO LA RETE LOCALE WI-FI DELLA SCUOLA E NON TRAMITE LA RETE INTERNET PER NON APPESANTIRI A Le applicazioni software devono essere tutte della stessa marca per facilitare il lavoro di formazione dei docenti, per aumentare il livello di sincronizzazione degli strumenti, e per gestire presso un unico soggetto tutta l'assistenza e la formazione al corpo docente necessaria. L'applicazione deve essere prodotta, gestita, e assistita in Italia da produttore Italiano certificato ISO 9001:2015 come produttore di apparecchiature elettroniche Hardware e sviluppo Software. (si richiede certificato ISO come richiesto) e offerto da rivenditore ufficiale del marchio trattato (si richiede attestato) Applicazione/software LIM per tutte le LIM dell'istituto indipendente dalla marca, applicazione/software rete didattica in rete locale LAN/wifi con invio real time della lezione sui dispositivi studenti con accesso alla lezione docente senza codici, applicazione/software cloud per la condivisone di materiale e motore di ricerca interno per la ricerca di materiali multimediali, libri e corsi di altri docenti. Tutte le applicazioni devono essere della stessa marca. esportazione della pagina lezione del software LIM in formato Ebook (Epub3). Possibilità di pubblicare con comando e motore di ricerca dedicato la libreria della scuola dal profilo preside sulla community di scuole della piattaforma, la libreria deve essere consultabile dal docente e da quelli della community attraverso il motore di ricerca testi interno al software LIM della stessa marca.

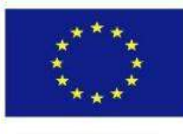

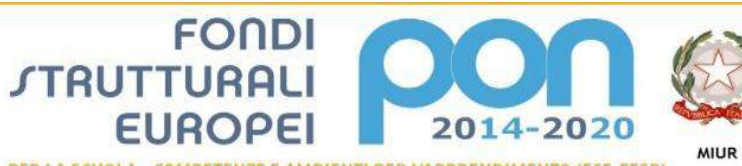

ito per la Programmazione<br>Senerale per interventi in materia di edilizia<br>per la gestione dei fondi strutturali per

**UNIONE EUROPEA** 

PER LA SCUOLA - COMPETENZE E AMBIENTI PER L'APPRENDIMENTO (FSE-FESR)

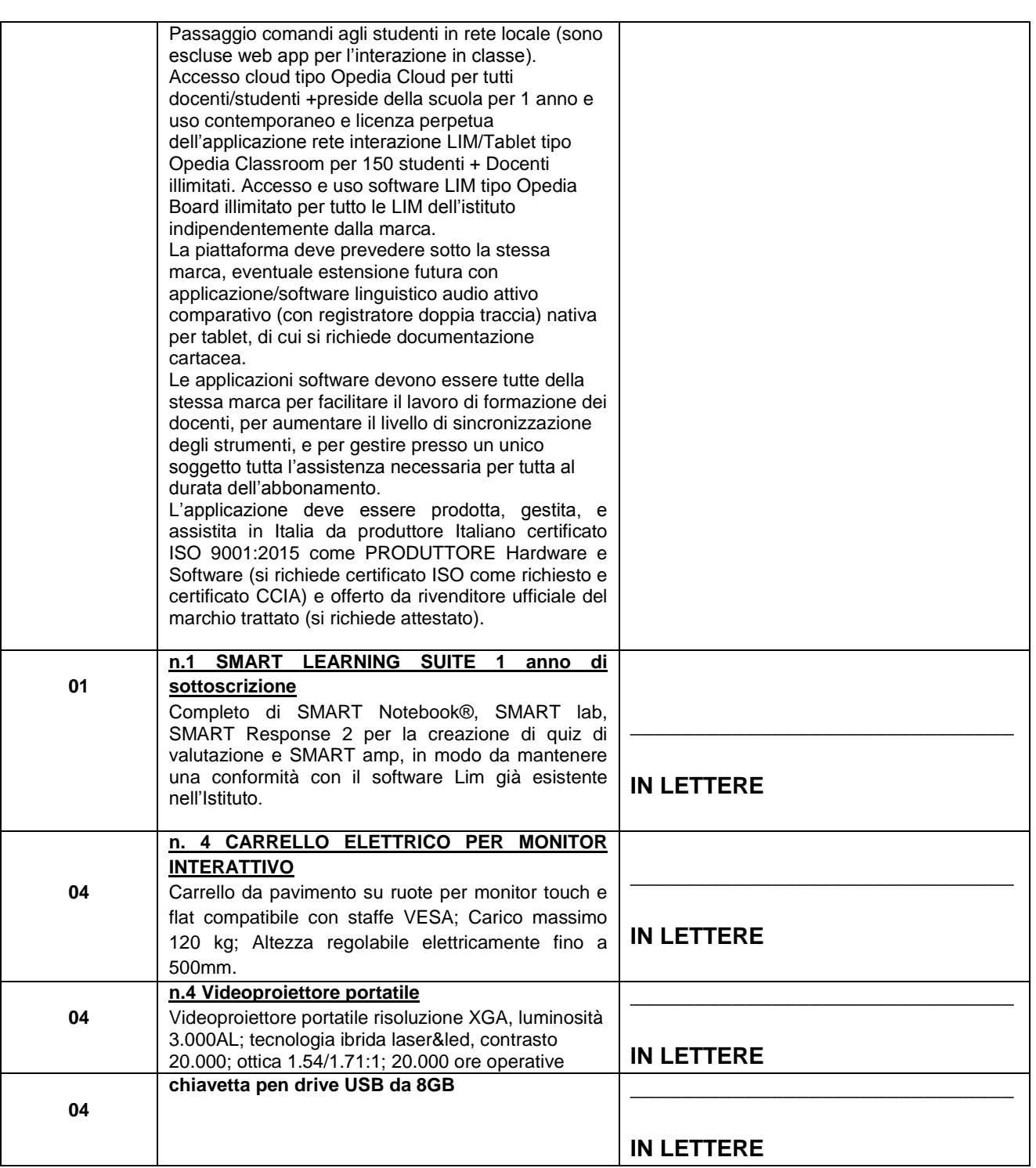